#### МИНИСТЕРСТВО НАУКИ И ВЫСШЕГО ОБРАЗОВАНИЯ РОССИЙСКОЙ ФЕДЕРАЦИИ **НОВОСИБИРСКИЙ ТЕХНОЛОГИЧЕСКИЙ ИНСТИТУТ (ФИЛИАЛ)**<br>ФЕДЕРАЛЬНОГО ГОСУДАРСТВЕННОГО БЮДЖЕТНОГО ОБРАЗОВАТЕЛЬНОГО УЧРЕЖДЕНИЯ ВЫСШЕГО ОБРАЗОВАНИЯ «РОССИЙСКИЙ ГОСУДАРСТВЕННЫЙ УНИВЕРСИТЕТ ИМ. А.Н. КОСЫГИНА (ТЕХНОЛОГИИ. ДИЗАЙН. ИСКУССТВО)»

(НТИ (филиал) РГУ им. А.Н. Косыгина)

УТВЕРЖДАЮ

55

Зам. директора по учебнометодической работе /Печурина Г.Г.  $2022 r.$  $\overline{\mathbf{a}}$ 

## РАБОЧАЯ ПРОГРАММА УЧЕБНОЙ ДИСЦИПЛИНЫ

ИНФОРМАТИКА

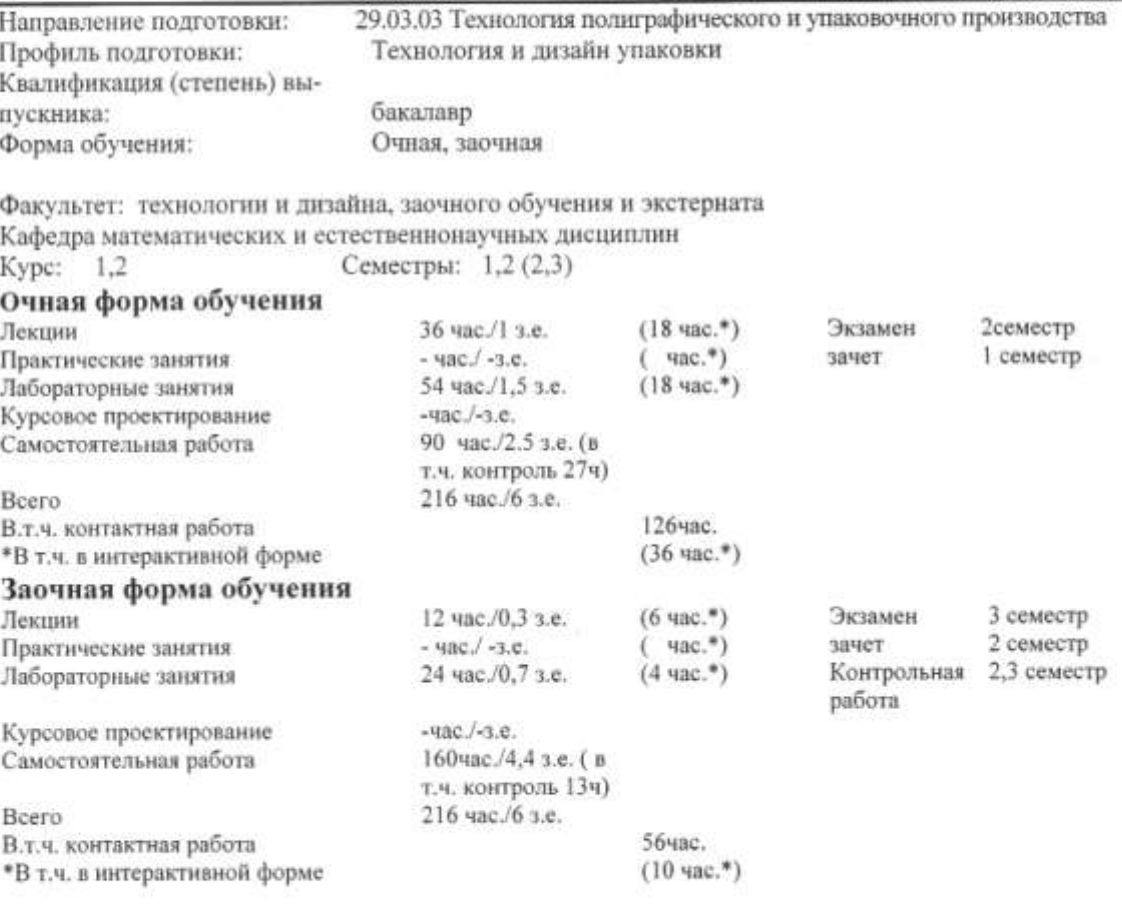

Новосибирск - 2022

Рабочая программа составлена на основании следующих нормативных документов:

1. Федерального государственного образовательного стандарта высшего «Технология полиграфического и образования по направлению 29.03.03 упаковочного производства» (уровень бакалавриата), реализуемой в соответствии с ФГОС ВО, утвержденным приказом Минобрнауки России от 22.09. 2017 № 960

Направление: 29.03.03 «Технология 2. Базового учебного плана. полиграфического и упаковочного производства»

3. Образовательной программы. Направление: 29.03.03 «Технология полиграфического и упаковочного производства», профиль подготовки «Технология и лизайн упаковки»

4. Рабочего учебного плана. Направление: 29.03.03 «Технология полиграфического и упаковочного производства» (квалификация (степень) «бакалавр»). Профиль подготовки «Технология и дизайн упаковки». - Новосибирск: Новосибирский технологический институт (филиал) ФГБОУ ВО «Российский государственный университет им. А.Н.Косыгина (Технологии. Дизайн. Искусство)». Утверждено Ученым советом НТИ (филиал) РГУ им.А.Н.Косыгина

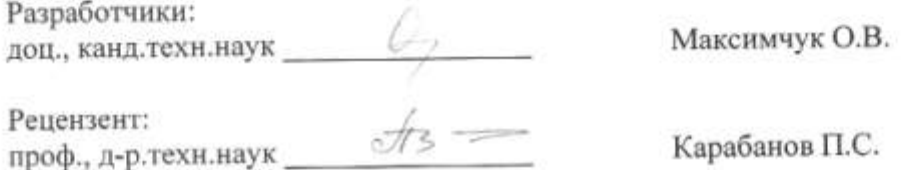

Рабочая программа рассмотрена на заседании кафедры МиЕД (протокол №1 от 30.08.2022).

Зав. кафедрой МиЕД доц., канд.техн.наук

Максимчук О.В.

Декан ФТиД доц., канд.техн.наук

Арчинова Е.В.

Декан ФЗОиЭ доц., канд.техн.наук

Панферова Е.Г.

# Рецензия<br>основной профессиональной образовательной программу лисциплины Информатика<br>по маправлению 29.03.03 Технологии волиграфического и упаковочного производства<br>ваправленность/профиль «Технология и двзайн упаковки»<br>вап

В соответствии с ФГОС ВО по направлению 29.03.03 Технология полиграфического и упаковочного производства, направленность/профиль «Тех-<br>нология и дизайн упаковки» дисциплина изучается в рамках блока Б1.

Разработчиком рабочей программы дисциплины (РПД) «Информатика» является канд техн.наук, доцент кафедры МиЕД НТИ (филициа) РГУ им. А.Н. Косылина Максимчук О.В.

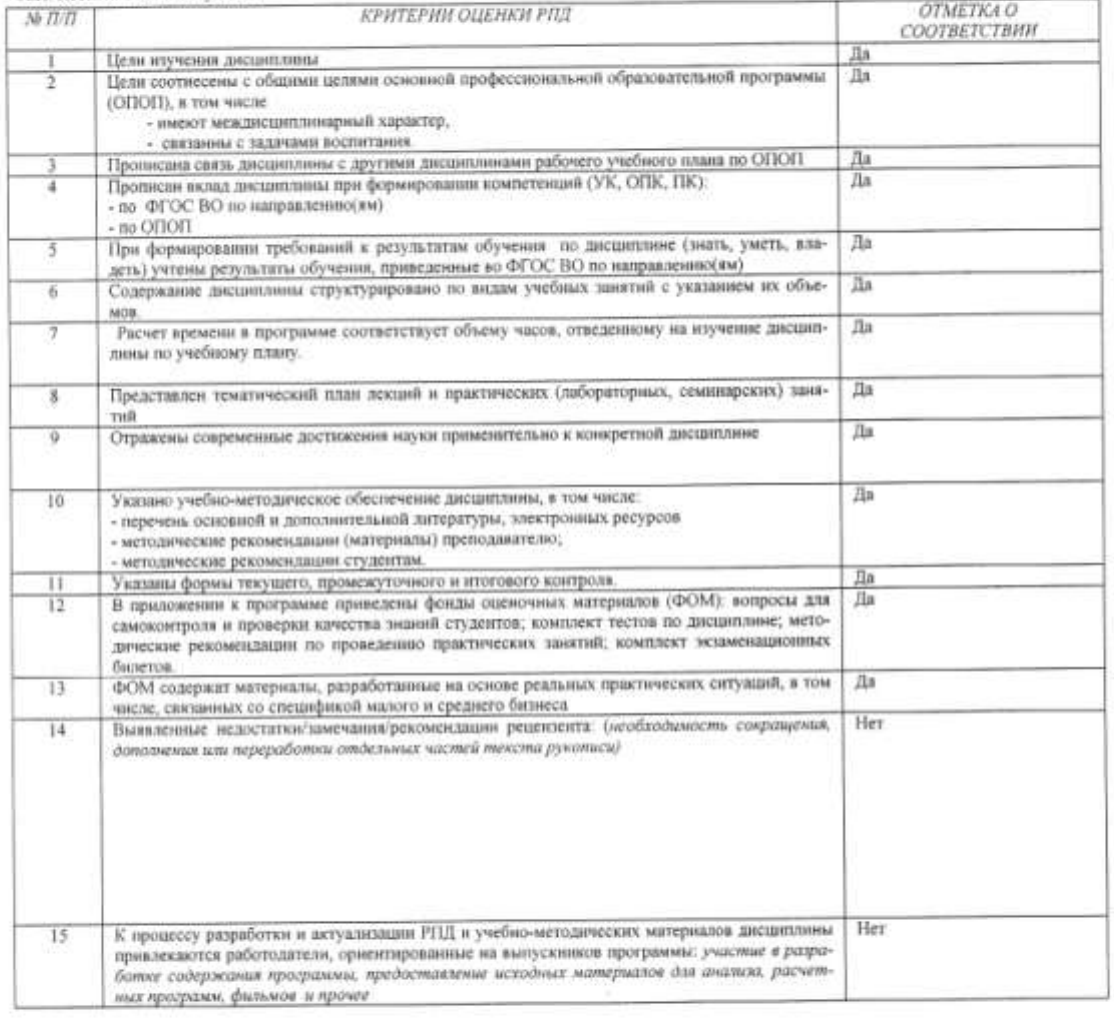

РПД «Информатика» может быть использована для методического обеспечения учебного процесса в рамках основной профессиональной образо-<br>вательной программы НТИ (филиала) РГУ им. А.Н. Косыгния по направленное 29.03.03 Техноло

Рецензент:<br>проф., д-р.техн.наук

 $\sqrt[3]{5}$ 

Карабанов П.С.

## **СОДЕРЖАНИЕ**

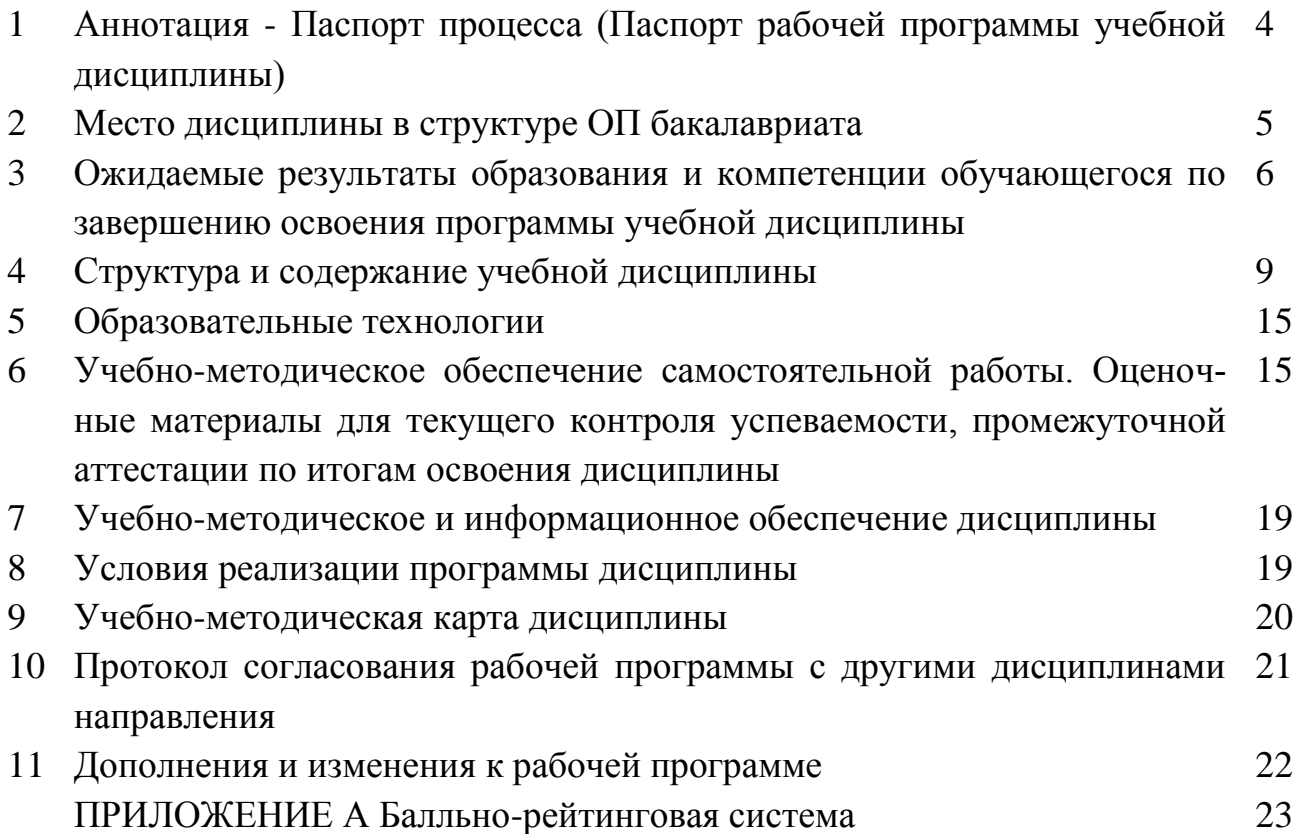

## 1 АННОТАЦИЯ - ПАСПОРТ ПРОЦЕССА

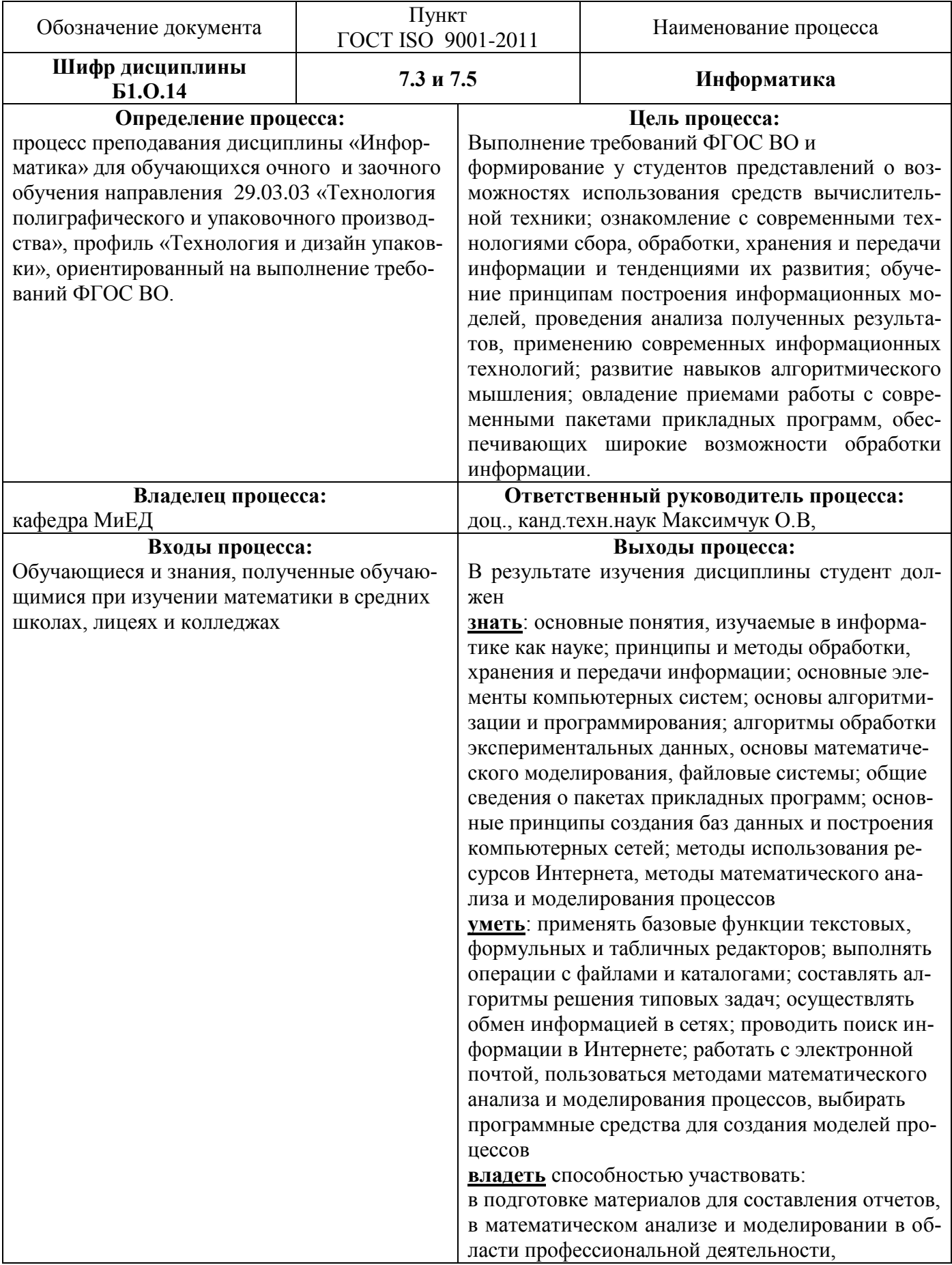

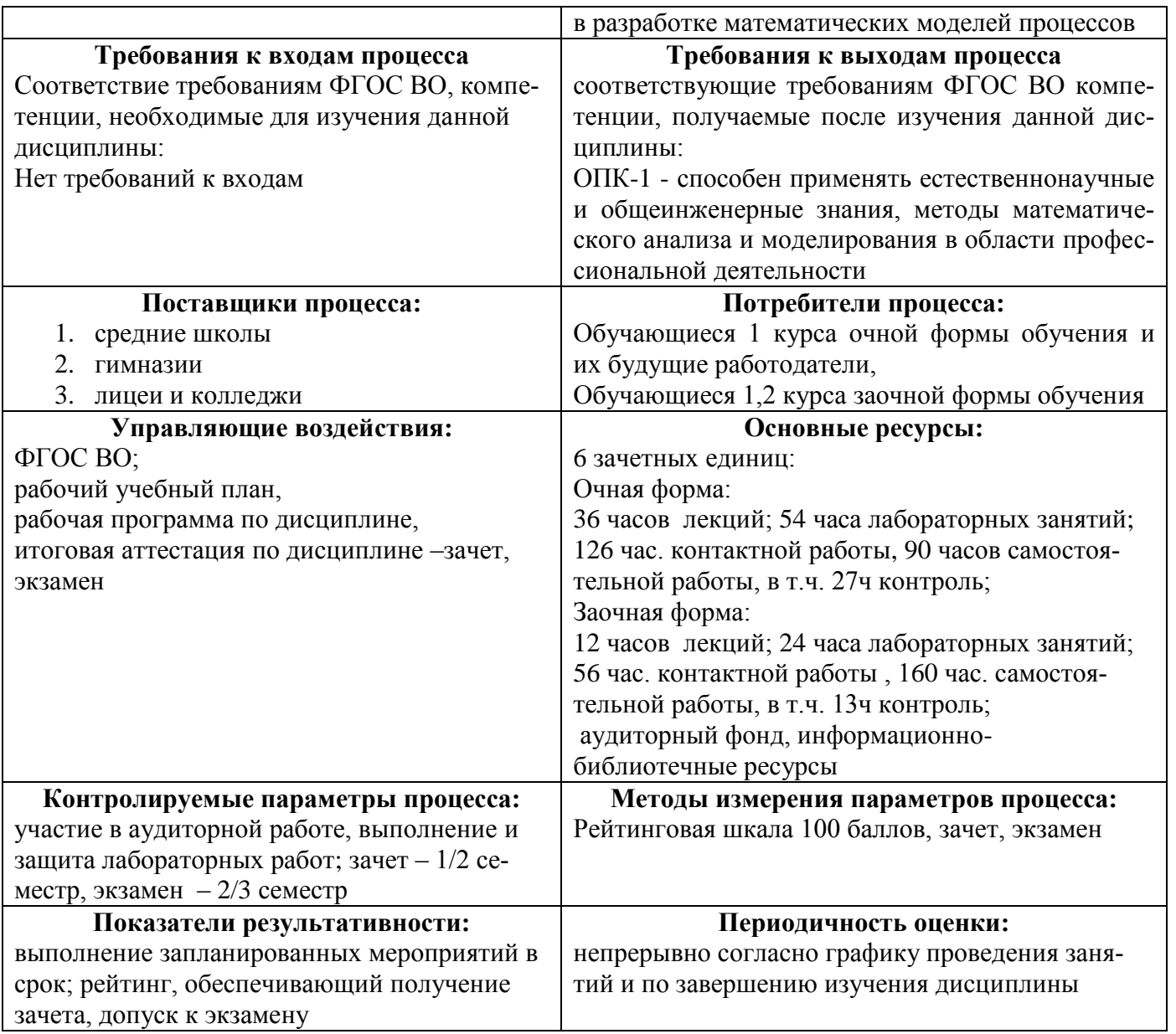

## **2 МЕСТО ДИСЦИПЛИНЫ В СТРУКТУРЕ ОП БАКАЛАВРА**

Дисциплина **Б1.О.14** «Информатика» входит в Блок 1, обязательная часть.

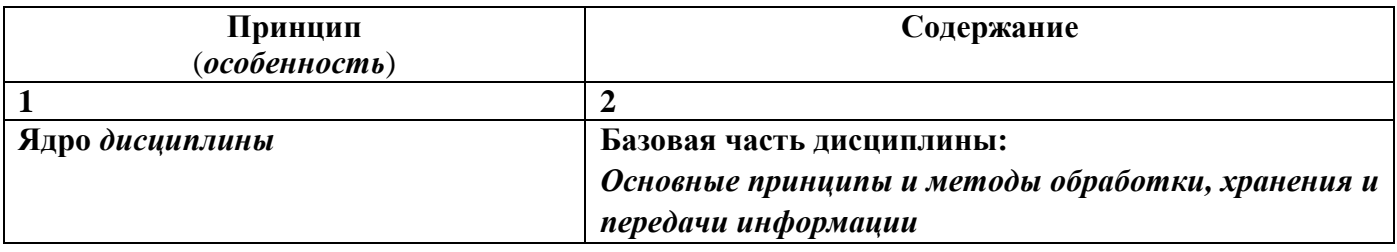

## Таблица 2.1 – Принципы построения дисциплины

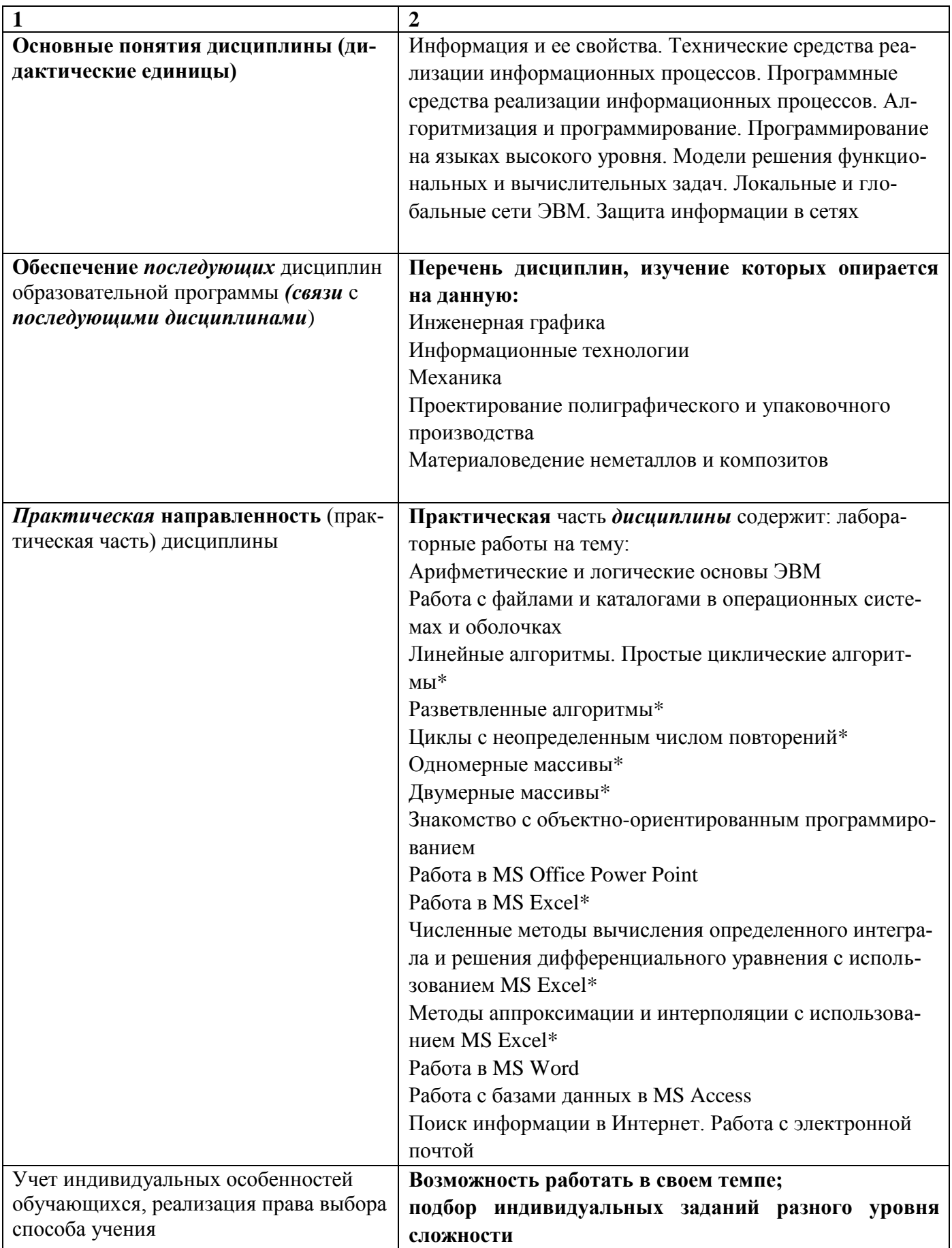

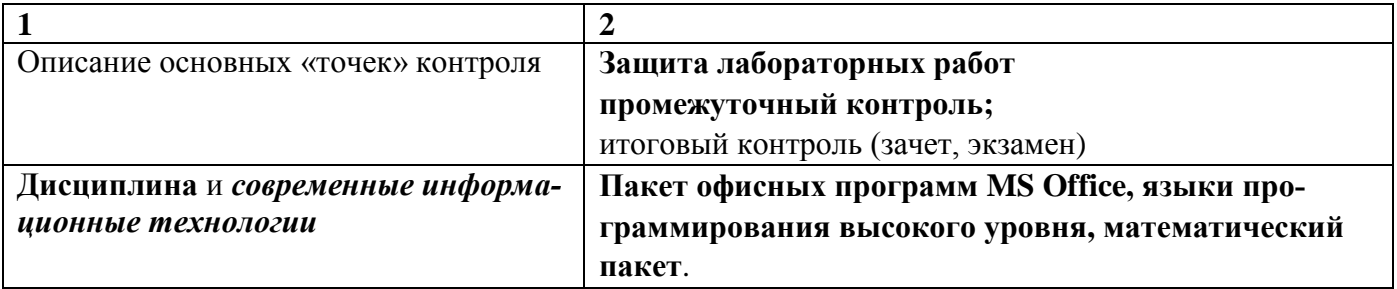

\* заочная форма обучения

## **3 ОЖИДАЕМЫЕ РЕЗУЛЬТАТЫ ОБРАЗОВАНИЯ И КОМПЕТЕНЦИИ ОБУЧАЮЩЕГОСЯ ПО ЗАВЕРШЕНИЮ ОСВОЕНИЯ ПРОГРАММЫ УЧЕБНОЙ ДИСЦИПЛИНЫ «ИНФОРМАТИКА»**

Ожидаемые результаты освоения обучающимися программы учебной дисциплины «Информатика» представлены в таблице 3.1.

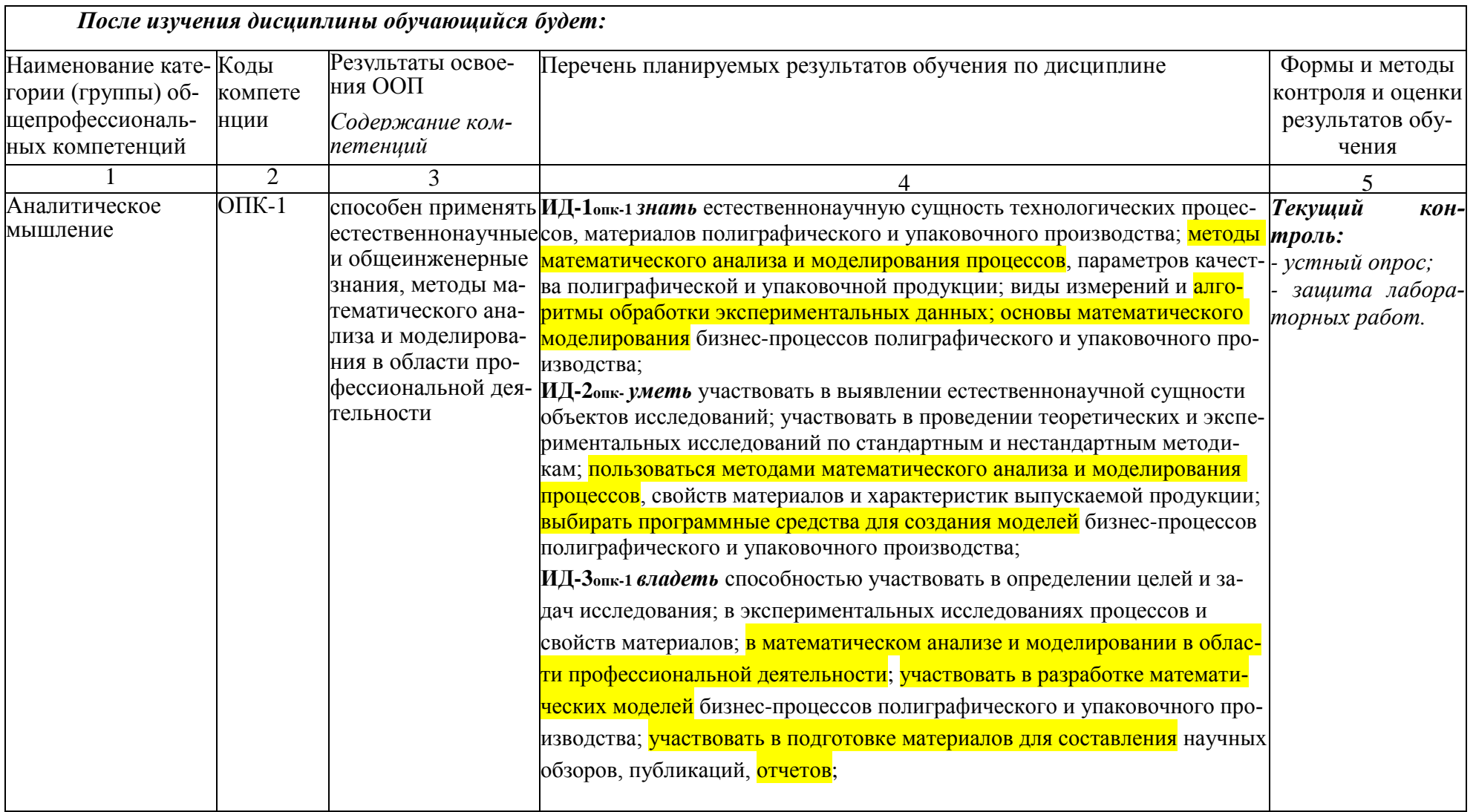

## Таблица 3.1 - Результаты освоения обучающимися программы учебной дисциплины (цели дисциплины)

## **4 СТРУКТУРА И СОДЕРЖАНИЕ УЧЕБНОЙ ДИСЦИПЛИНЫ**

## **4.1 Объем дисциплины и виды учебной работы**

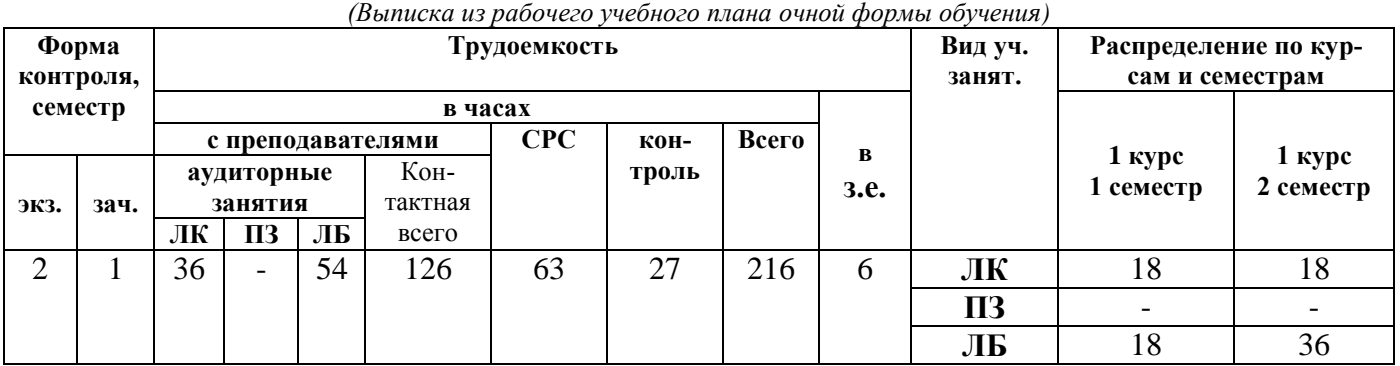

## Таблица 4.1 – Объем дисциплины и виды учебной работы

*(Выписка из рабочего учебного плана заочной формы обучения)*

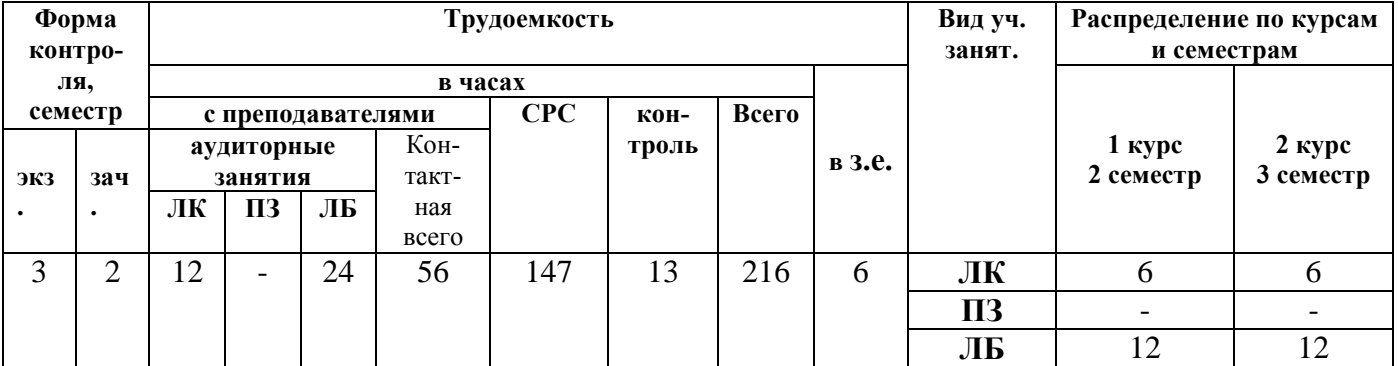

## **4.2 Разделы дисциплины (табл.4.2)**

## **Общая трудоемкость** дисциплины составляет 6 *зачетных единиц*, 216 *час.*

Таблица 4.2 – Разделы дисциплины

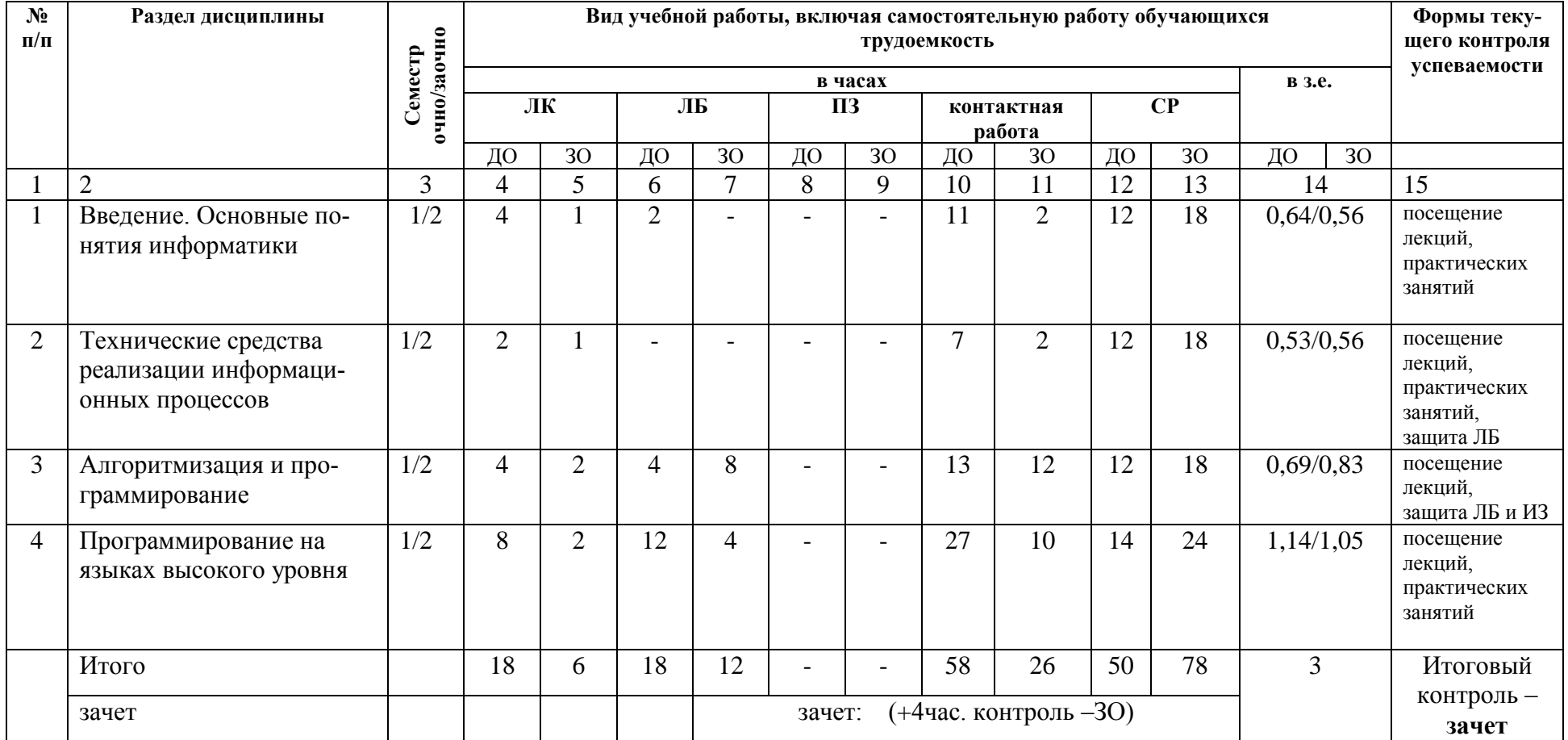

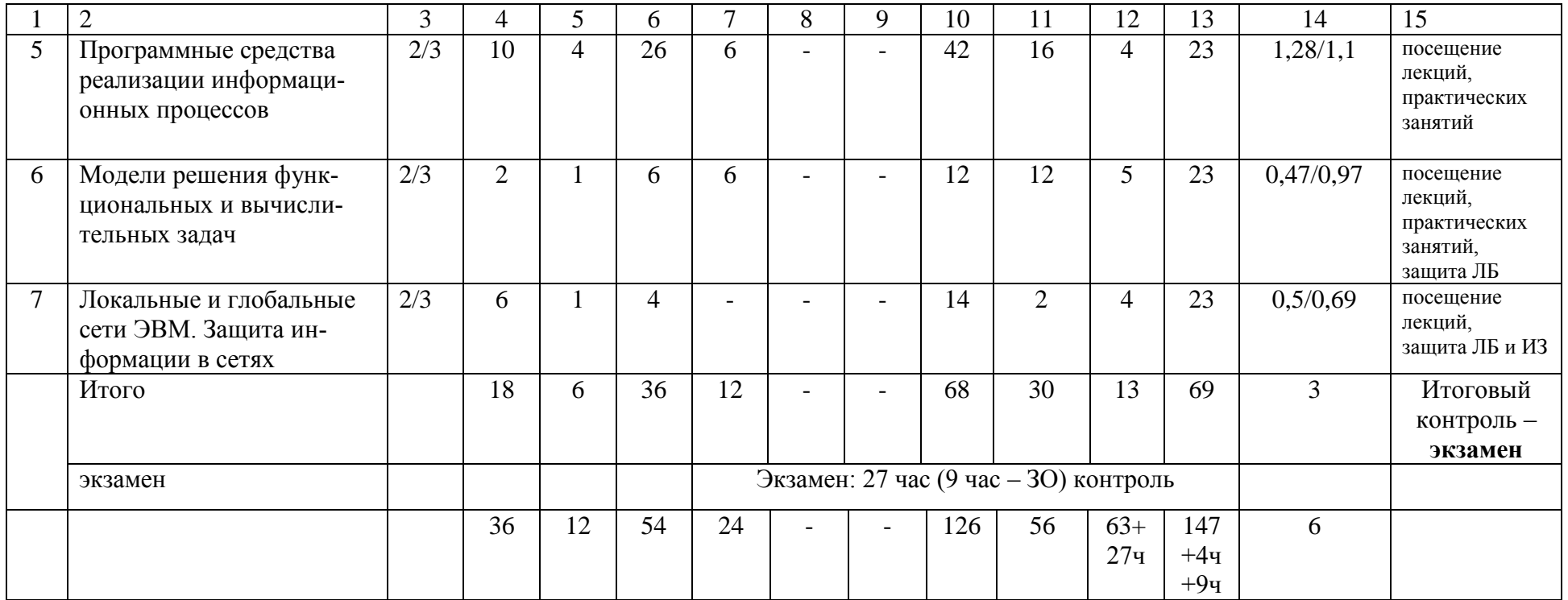

## 4.3 Содержание разделов учебной дисциплины по видам занятий

## 4.3.1 Лекционные занятия

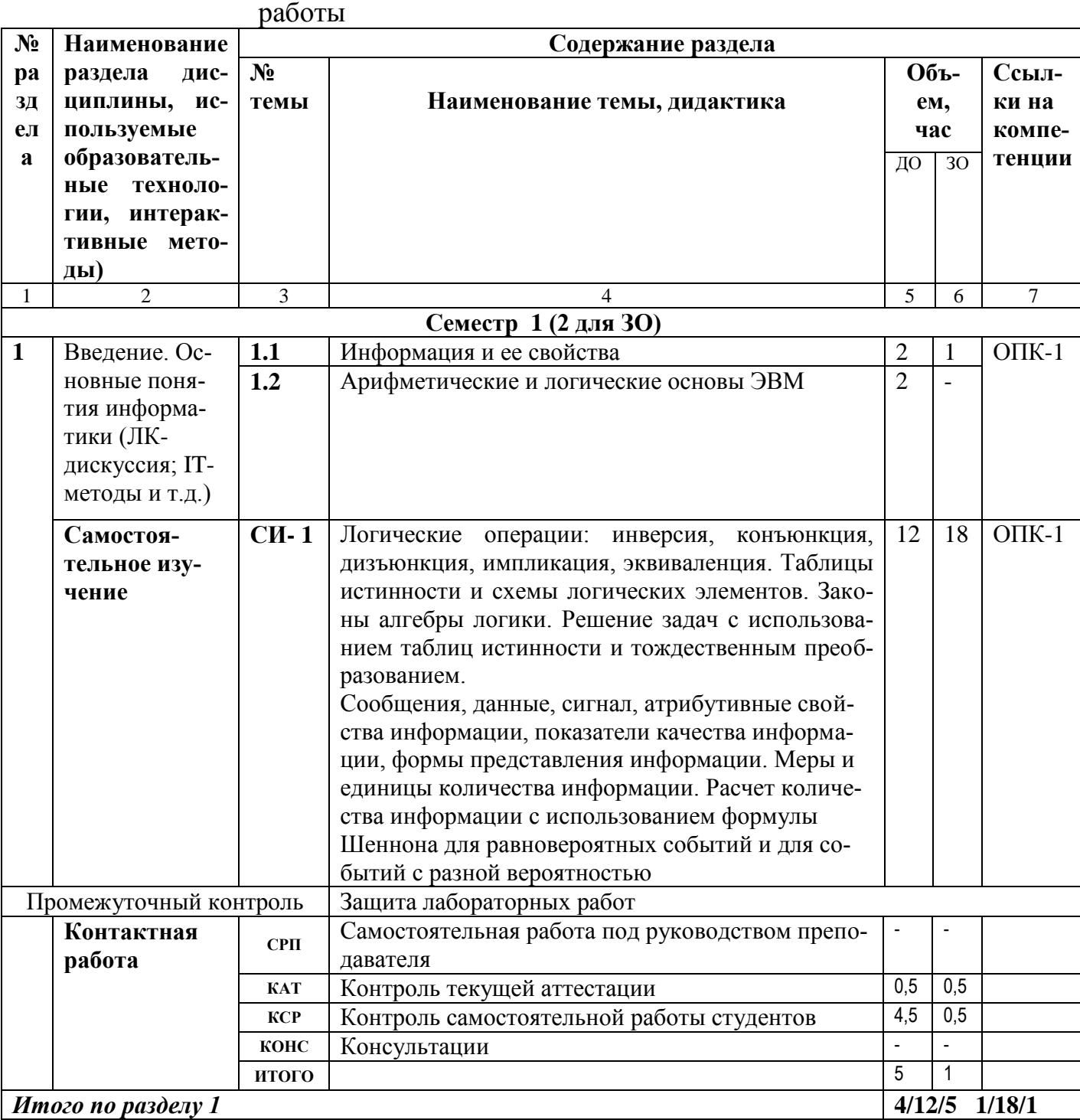

## Таблица 4.3 - Характеристика лекционных учебных занятий и самостоятельной

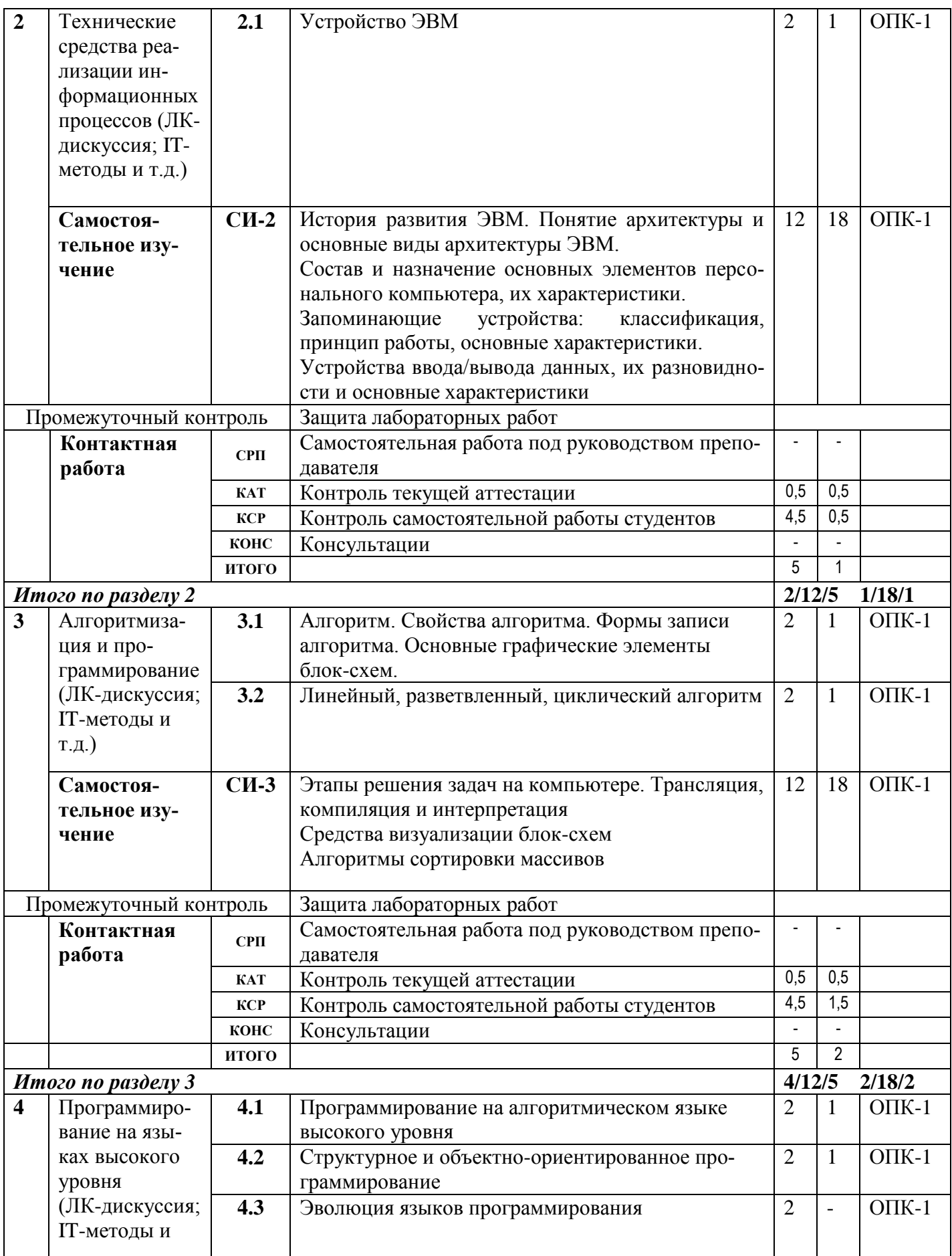

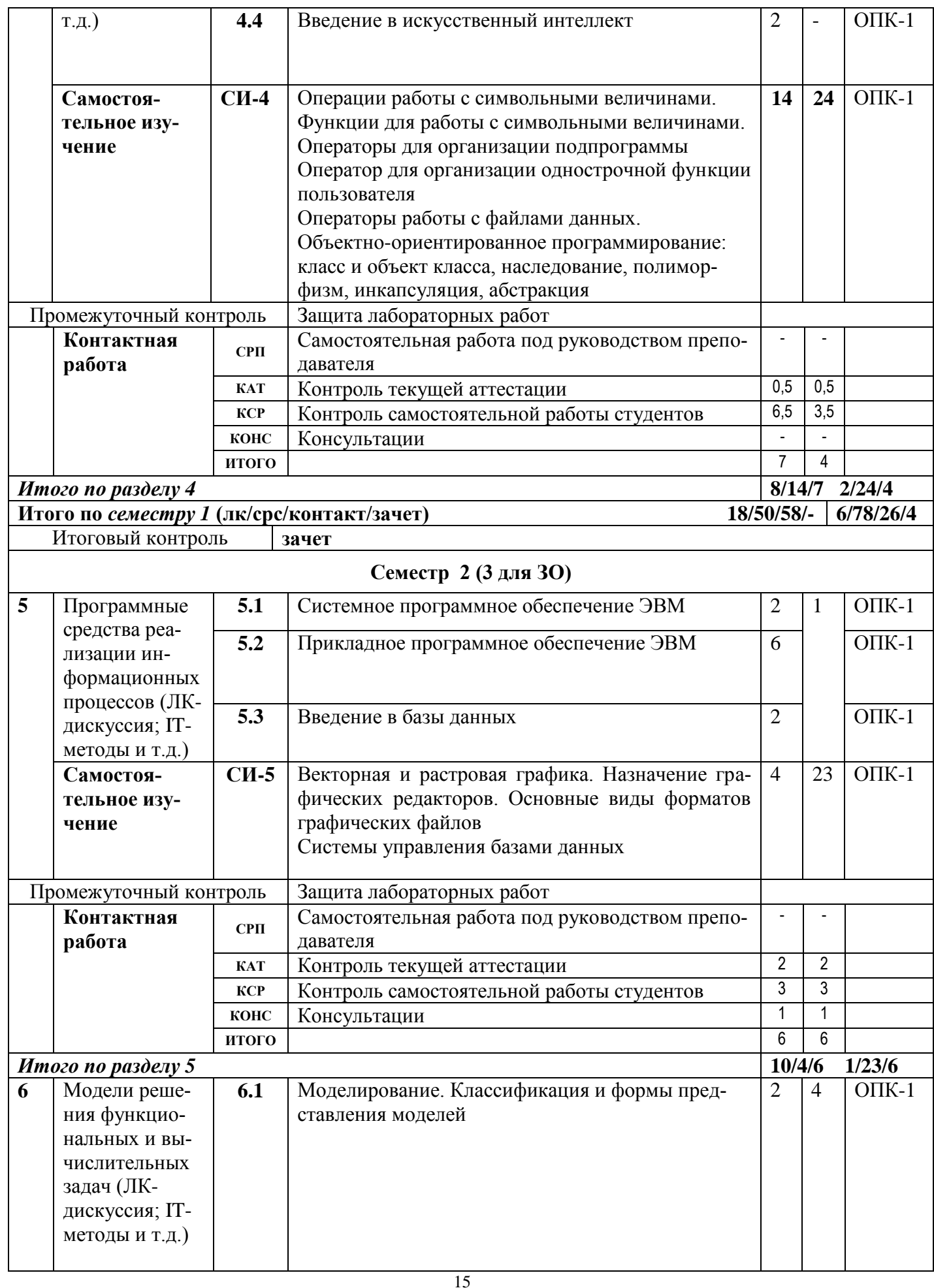

 $\perp$ 

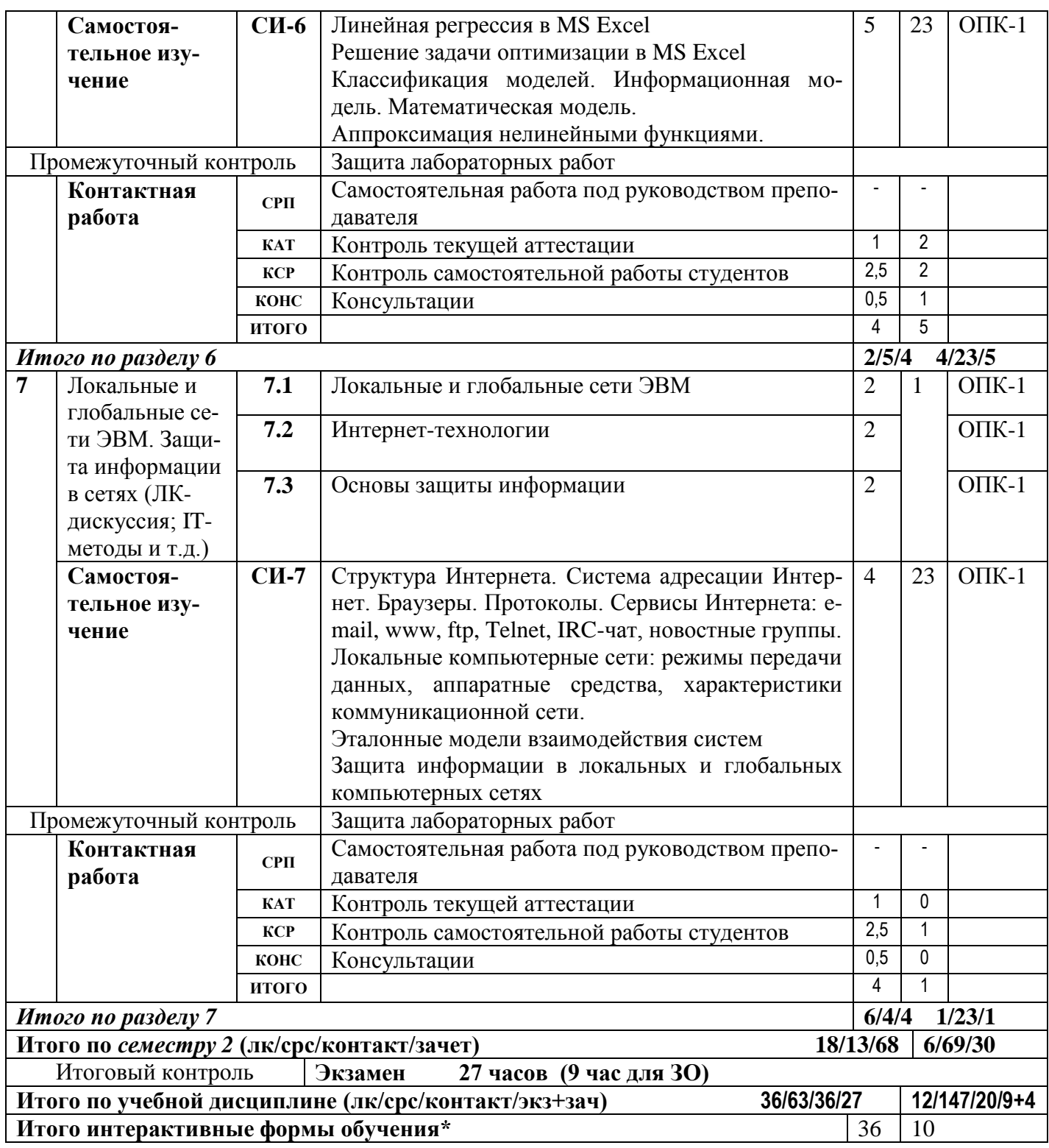

## 4.3.2 Практические занятия

## 4.3.3 Лабораторные занятия

Для выполнения лабораторных работ используется оборудование лабораторий  $407, 512.$ 

Таблица 4.4 - Характеристика лабораторных учебных занятий

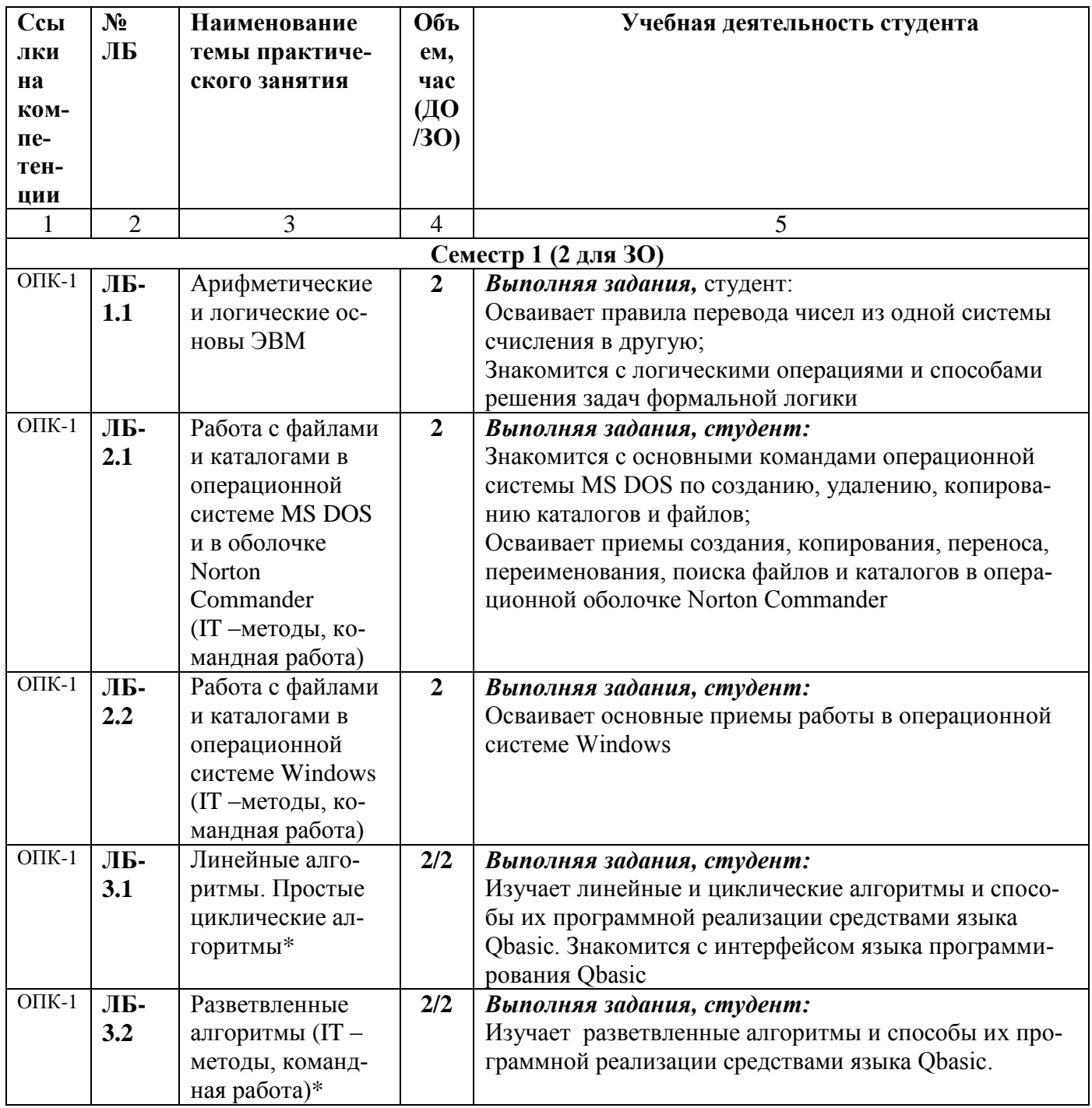

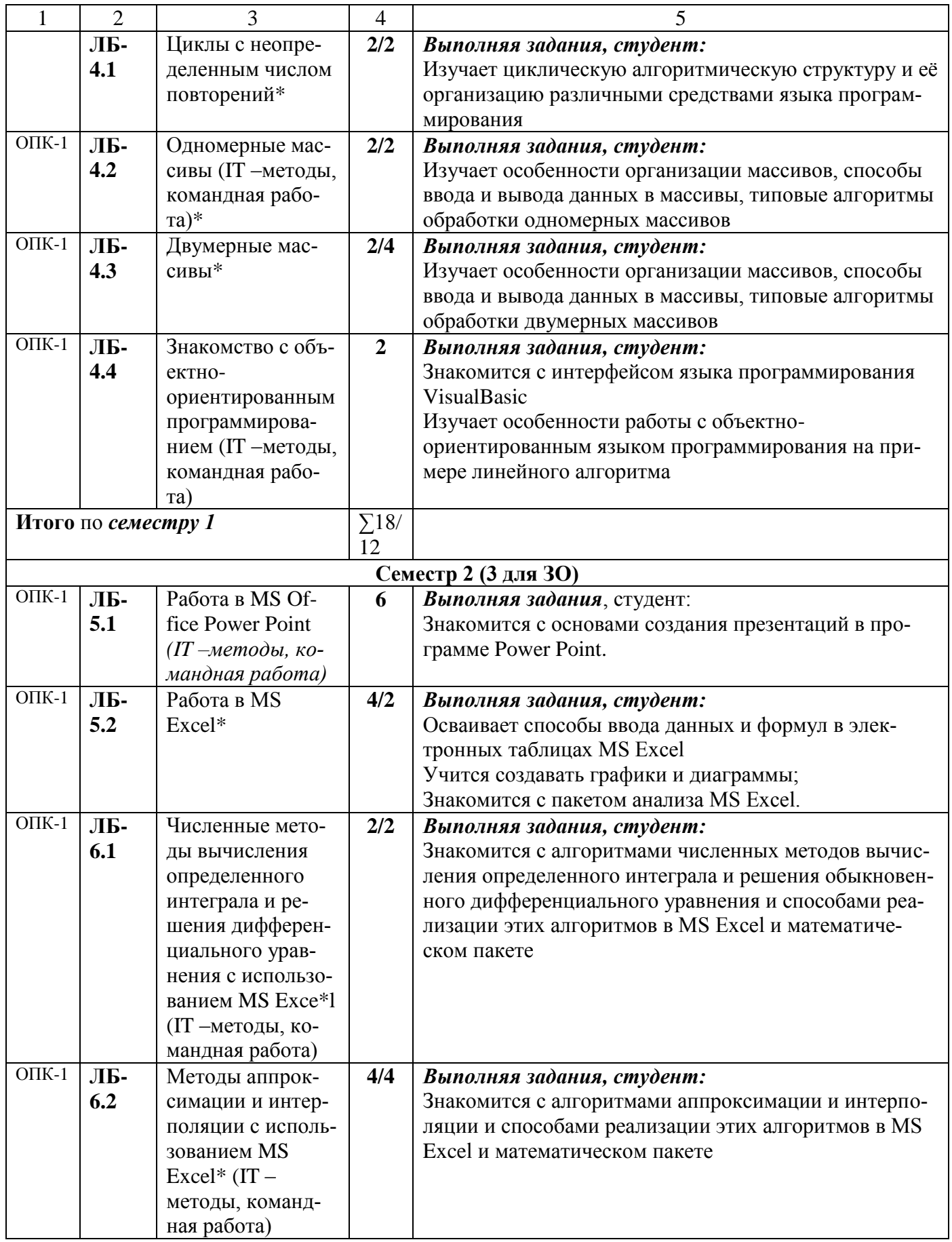

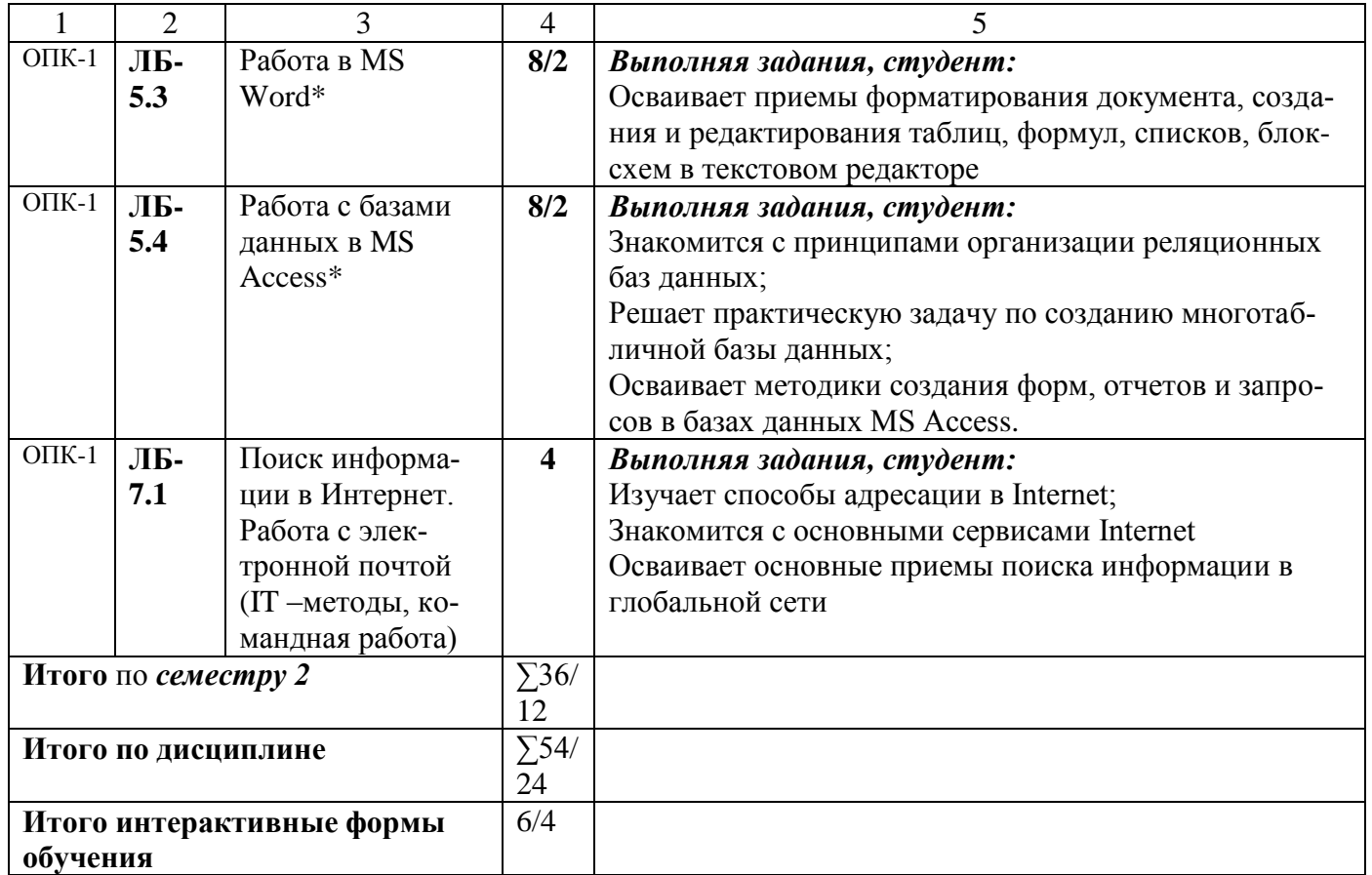

\* - для заочной формы обучения

#### **4.3.4 Курсовая работа (курсовой проект)**

**-----**

## **5 ОБРАЗОВАТЕЛЬНЫЕ ТЕХНОЛОГИИ**

При освоении дисциплины используются следующие сочетания видов учебной работы с методами и формами активизации познавательной деятельности бакалавров для достижения запланированных результатов обучения и формирования компетенций (таблица 5.1).

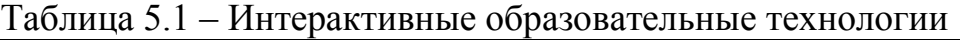

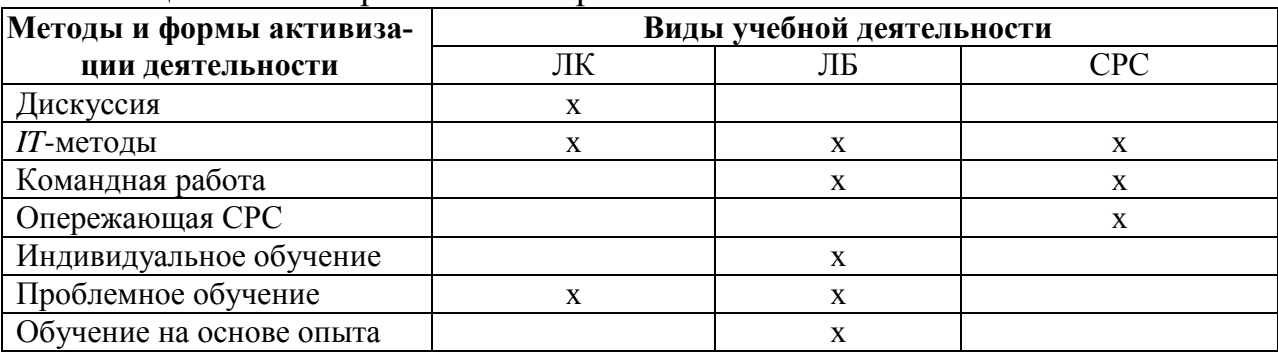

В соответствии с требованиями ФГОС ВО по направлению подготовки 29.03.03 «Технология полиграфического и упаковочного производства» для реализации компетентностного подхода предусматривается использование в учебном процессе различных образовательных технологий. С целью формирования и развития профессиональных навыков обучающихся, аудиторные занятия (36/10 часов в интерактивной форме) проводятся в виде лекций с использованием компьютерной техники, лабораторные работы - с использованием оборудования лабораторий информатики ауд.407.

## 6 УЧЕБНО-МЕТОДИЧЕСКОЕ ОБЕСПЕЧЕНИЕ САМОСТОЯТЕЛЬНОЙ РАБОТЫ. ОЦЕНОЧНЫЕ МАТЕРИАЛЫ ДЛЯ ТЕКУЩЕГО КОНТРОЛЯ УСПЕВАЕМОСТИ, ПРОМЕЖУТОЧНОЙ АТТЕСТАЦИИ ПО ИТОГАМ **ОСВОЕНИЯ ДИСЦИПЛИНЫ «Информатика»**

В соответствии с ФГОС ВО выпускник по направлению подготовки: 29.03.03 «Технология полиграфического и упаковочного производства», профилю «Технология и дизайн упаковки» квалификацией (степенью) «бакалавр» после изучения данной дисциплины должен обладать рядом компетенций (представлены в таблице 6.1). Содержание самостоятельной работы обучающихся представлено в таблице 6.2.

## Таблица 6.1 - Компетентностные характеристики обучающегося по дисциплине «Информатика»

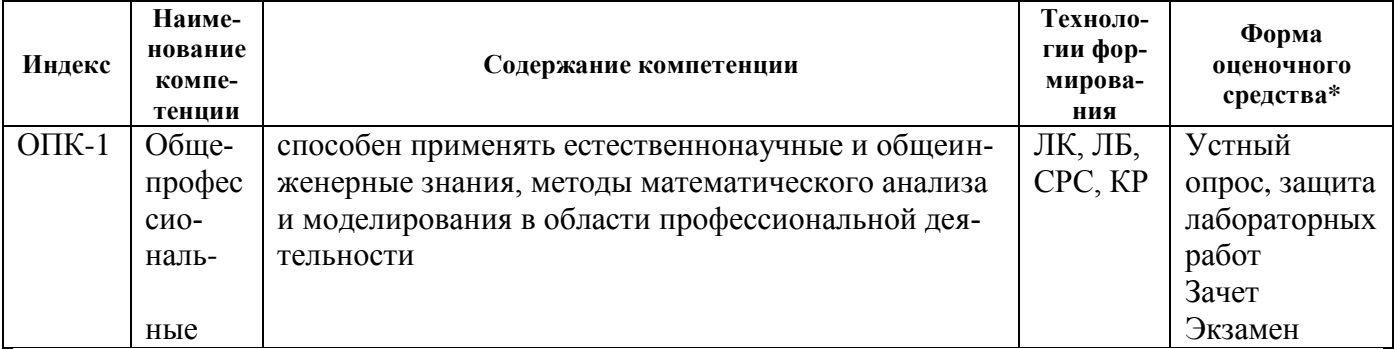

#### Таблица 6.2 – Содержание самостоятельной работы обучающихся

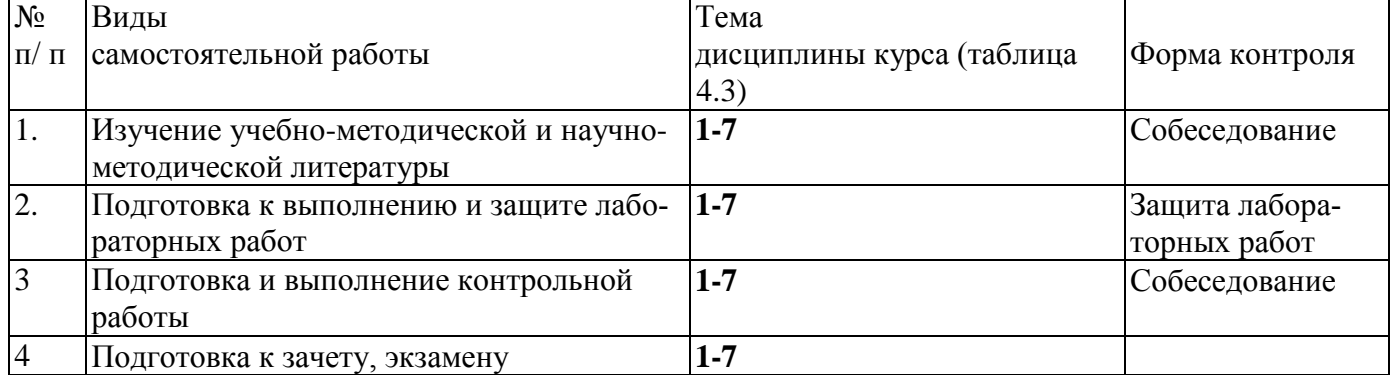

На самостоятельную работу выделяется 90 ч, в т.ч. 27 ч на контроль (ДО) или 160 ч, в т.ч. 13 ч на контроль (ЗО).

- 6.1 Для проверки знаний обучающихся предусматриваются следующие формы контроля:
- К-1 Защита лабораторных работ
- К-2 Контрольные работы (тесты).
- К-3 Контрольная работа для студентов заочной формы обучения.

К-4 Зачет по дисциплине, включающий в себя весь лекционный курс 1 семестра.

К-5 Экзамен по дисциплине, включающий в себя весь лекционный курс.

Образец балльно-рейтингового листа приведен в **ПРИЛОЖЕНИИ А** (таблицы А.1- А.4) и в **ПРИЛОЖЕНИИ Б** (таблицы Б.1- Б.4).

6.2 **Оценочные материалы для текущего контроля и аттестации студента** представлены в методических указаниях «Фонд оценочных материалов по дисциплине Информатика».

#### **6.3 Вопросы к зачету Семестр 1(2)**

- 1. Предмет и задачи информатики. Информация и данные.
- 2. Информация и ее свойства.
- 3. Устройство ЭВМ.
- 4. Архитектура ЭВМ, принцип фон-Неймана.
- 5. Программное обеспечение. Классификация программного обеспечения.
- 6. Понятие ОС Windows. Объекты ОС Windows.
- 7. Организация обмена данными.Работа с объектами ОС Windows.
- 8. Понятие системы счисления. Позиционные и непозиционные системы счисления.
- 9. Правила перевода чисел из 10 с.с. в 2 с.с., из 10 с.с. в 2 с.с.
- 10. Перевод числа из 8 с.с. в 16 с.с. и наоборот.
- 11. Решение логических задач с помощью таблиц истинности.
- 12. Константы и переменные языка Бейсик.
- 13. Массивы. Объявление массива. Организация ввода в одномерный и двумерный массив
- 14. Массивы. Одномерные и двумерные массивы. Статические и динамические массивы
- 15. Обработка двумерных массивов по неглавной диагонали. Объяснить на примере
- 16. Обработка двумерных массивов по столбцу. Объяснить на примере
- 17. Обработка двумерных массивов по строке. Объяснить на примере
- 18. Обработка двумерных массивов. Поиск максимума. Объяснить на примере
- 19. Обработка двумерных массивов. Поиск минимума. Объяснить на примере
- 20. Операторы ввода-вывода.
- 21. Операторы управления. (операторы условного, безусловного перехода)
- 22. Организация и назначение подпрограмм. Оператор GOSUB

## 6.4 Вопросы к экзамену Семестр 2 $(3)$

- 1. Понятие об операционной системе (ОС). Назначение, функции ОС.
- 2. Файловая система. Файл. Его атрибуты. Путь к файлу.
- 3. Команды ОС MS DOS: создание каталога, переход в подкаталог, надкаталог, корневой каталог.
- 4. Создание, копирование, удаление файла/каталога в Norton Commander.
- 5. Понятие алгоритма, основные алгоритмические структуры. Формы записи алгоритма.
- 6. Понятие цикла. Организация цикла с заданным числом повторений. Блок-схема, фрагмент программы.
- 7. Перевод числа из десятичной системы счисления в двоичную. Правила перевода.
- 8. Блок-схема алгоритма. Правила ее построения. Основные стандартные графические симво-ЛЫ
- 9. Перевод из двоичной системы счисления (с.с.) в десятичную, из 16-ричной с.с. в 10тичную. Общее правило.
- 10. Встроенные функции языка программирования Бейсик. (все математические функции)
- 11. Константы и переменные языка программирования Бейсик.
- 12. Понятие выражения, правила построения выражений. Привести пример
- 13. Разветвленные алгоритмы и средства их реализации на языке Бейсик.
- 14. Арифметические основы работы ЭВМ. Понятие системы счисления. Позиционные системы счисления. Основание системы счисления. Алфавит системы счисления.
- 15. Итерационный цикл. Организация цикла с неопределенным числом повторений. Блоксхема, фрагмент программы.
- 16. Назначение и организация циклов, вложенные циклы.
- 17. Операторы управления (операторы условного, безусловного перехода).
- 18. Операторы ввода-вывода.
- 19. Обработка двумерных массивов по строке. Объяснить на примере: найти среднее арифметическое каждой четной строки матрицы.
- 20. Обработка двумерных массивов по столбцу. Объяснить на примере: найти количество четных элементов в каждом столбце матрицы.
- 21. Массивы. Объявление массива. Организация ввода в одномерный и двумерный массив.
- 22. Обработка двумерных массивов. Поиск максимума. Объяснить на примере: найти максимальный неотрицательный элемент.
- 23. Обработка двумерных массивов. Поиск минимума. Объяснить на примере: найти минимальный четный элемент матрицы.
- 24. Обработка двумерных массивов. Сортировка каждого столбца матрицы по возрастанию (убыванию). Метод пузырька
- 25. Массивы. Одномерные и двумерные массивы. Статические и динамические массивы.
- 26. Обработка двумерных массивов по неглавной диагонали. Объяснить на примере: найти произведение нечетных элементов неглавной диагонали матрицы.
- 27. Сортировка вектора по возрастанию (убыванию).
- 28. Обработка двумерного массива по главной диагонали. Объяснить на примере: найти сумму положительных элементов главной диагонали матрицы.
- 29. Численные методы интегрирования. Формула прямоугольников
- 30. Численные методы интегрирования. Формула трапеций
- 31. Численные методы интегрирования. Формула Симпсона
- 32. Алгоритмы интерполяции. Интерполяционная формула Лагранжа
- 33. Алгоритмы интерполяции. Интерполяционная формула Ньютона для интерполяции «вперед» (первый интерполяционный полином Ньютона). Таблица конечных разностей
- 34. Алгоритмы интерполяции. Интерполяционная формула Ньютона для интерполяции «назад» (второй интерполяционный полином Ньютона). Таблица конечных разностей
- 35. Численные методы решения дифференциальных уравнений. Метод Эйлера
- 36. Численные методы решения трансцендентных и алгебраических уравнений. Метод касательных. (Ньютона)
- 37. База данных MS Access: понятие поля и записи в реляционной базе данных. Типы полей. Ключевое поле
- 38. Основы баз данных. Виды связей между таблицами в реляционных базах данных. Примеры
- 39. Основы баз данных. Понятие модели данных. Виды моделей данных: иерархическая, сетевая, реляционная.
- 40. Численные методы решения дифференциальных уравнений. Метод Рунге-Кутта
- 41. Численные методы решения систем линейных уравнений. Метод итераций
- 42. Задача на тему «Разветвленный алгоритм»
- 43. Задача на тему «Циклический алгоритм»
- 44. Задача на тему «Одномерные массивы»

#### 6.5 Образец экзаменационного билета

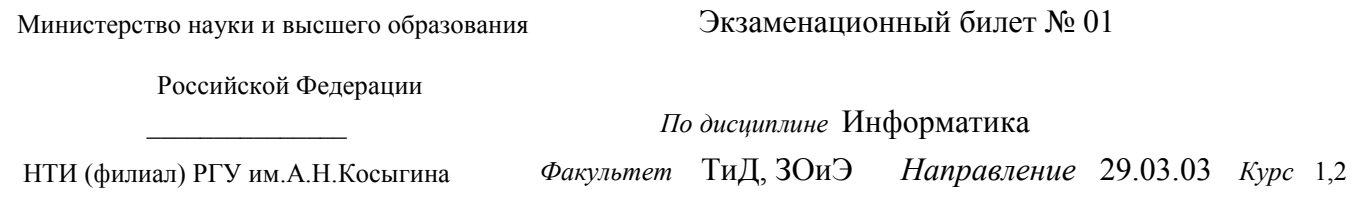

Арифметические основы ЭВМ. Понятие системы счисления. Позиционные системы 1. счисления. Алфавит системы счисления

2. Численные методы интегрирования. Формула трапеций

3. Составьте программу и блок-схему для решения задачи «Найти сумму нечетных элементов одномерного массива»

Утверждены на заседании кафедры МиЕД 30.08.2022, протокол №1

Составил<sup>.</sup>

Максимчук О.В.

Утверждаю Декан ФТиД Арчинова Е.В. Лата

## **7 УЧЕБНО-МЕТОДИЧЕСКОЕ И ИНФОРМАЦИОННОЕ ОБЕСПЕЧЕНИЕ ДИСЦИПЛИНЫ (МОДУЛЯ)**

Информация по учебно-методическому и информационному обеспечению дисциплины представлена в таблице 7.1

## **8 УСЛОВИЯ РЕАЛИЗАЦИИ ПРОГРАММЫ ДИСЦИПЛИНЫ**

#### **8.1 Материально-техническое обеспечение дисциплины (модуля)**

Информация о наличии специализированных аудиторий, лабораторий, технических средств обучения и т.д. представлена в виде таблицы (таблица 8.1).

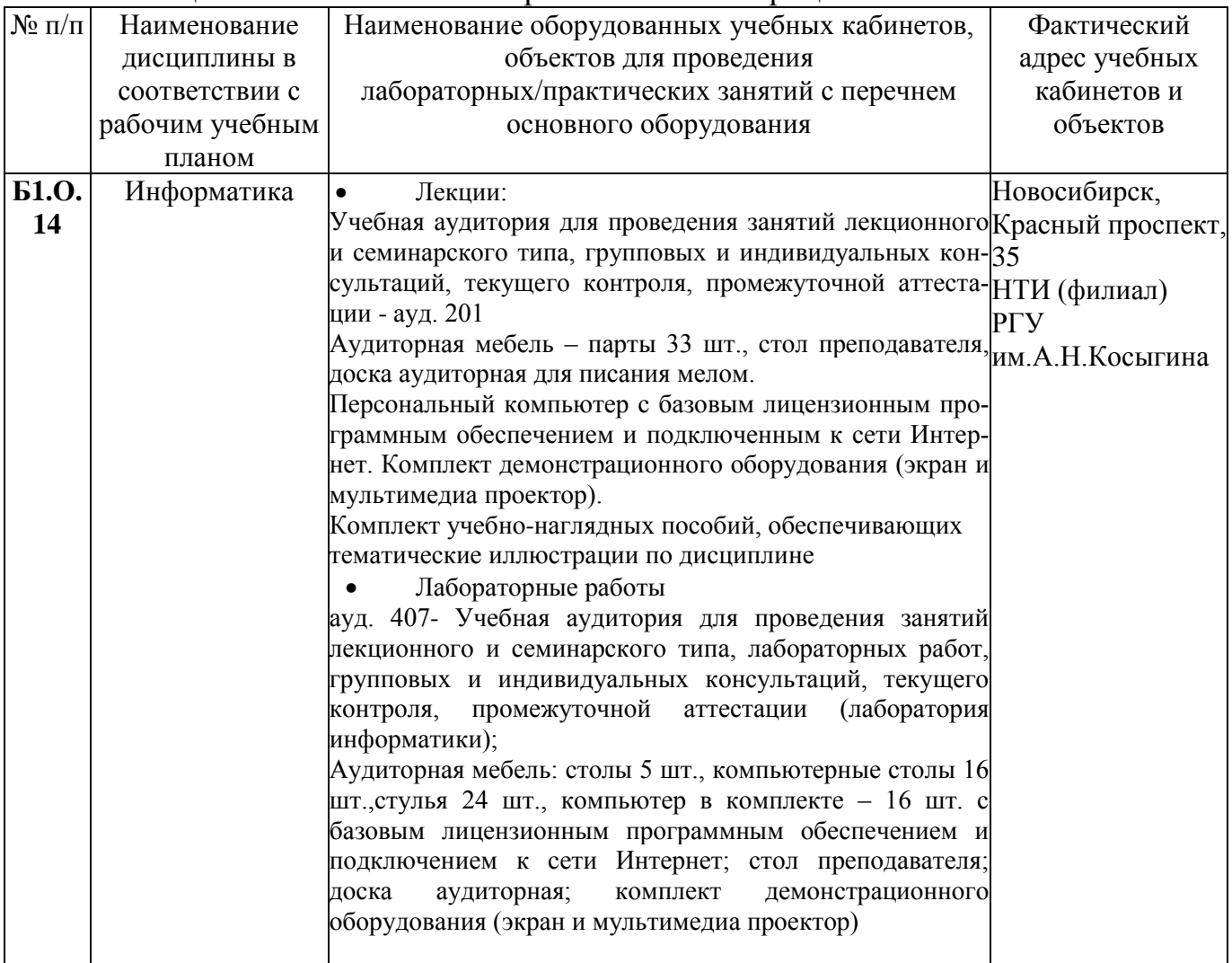

Таблица 8.1 – Обеспечение образовательного процесса

#### **8.2 Программное обеспечение**

Microsoft Windows ® Microsoft Office Microsoft Visual Studio Community 2017

#### (1 семестр ДО)  $N_2$ **нед. Номер темы** *учебных занятий* **Используемые** *учебнометодические* **материалы** *Самостоятельная* работа **студентов (СРС) Форма**  *контроля* **ЛК ПЗ ЛБ 1 2 3 4** 5 6 7  $1$  ЛК-1.1 ЛБ-1.1 Б-1, М-1 Б-2, Б-3, Б-4  $CH-1$   $K-1, K-2,$ К-3 2  $3$   $\text{JK-1.2}$   $\text{JIS-2.1}$   $\text{B-1, M-1}$ Б-2, Б-3, Б-4  $CH-1$   $K-1, K-2,$ К-3 4  $5$  ЛК-2.1 ЛБ-2.2 Б-1, М-1 Б-2, Б-3, Б-4 СИ-2 К-1, К-2, К-3 6  $7 \mid \text{JK-3.1} \mid \text{JIS-3.1} \mid \text{B-1, M-1}$ Б-5, Б-3, Б-4 СИ-3 К-1, К-2, К-3 8 9 ЛК-3.2 ЛБ-3.2 Б-1, М-1 Б-5, Б-3, Б-4 СИ-3 К-1, К-2, К-3 10  $11$  ЛК-4.1 ЛБ-4.1 Б-1, М-1 Б-5, Б-3, Б-4  $CH-4$   $K-1, K-2,$ К-3 12  $13$  ЛК-4.2 ЛБ-4.2 Б-1, М-1 Б-5, Б-3, Б-4  $CH-4$   $K-1, K-2,$ К-3 14 15 ЛК-4.3 ЛБ-4.3 Б-1, М-1 Б-5, Б-3, Б-4  $CH-4$  K-1, K-2, К-3 16  $17$  ЛК-4.4 ЛБ-4.4 Б-1, М-1 Б-2, Б-3, Б-4 СИ-4 К-1, К-2, К-3 18 К-4 (зачет)

## **9 УЧЕБНО-МЕТОДИЧЕСКАЯ КАРТА ДИСЦИПЛИНЫ**

| $N_2$          | Номер темы учебных                        |   |                              | Используемые учебно-       | Самостоятельная ра-  | Форма              |
|----------------|-------------------------------------------|---|------------------------------|----------------------------|----------------------|--------------------|
| нед.           | занятий<br>ЛК<br>$\Pi$ <sub>3</sub><br>ЛБ |   |                              | методические мате-         | бота студентов (СРС) | контроля           |
| $\mathbf{1}$   | $\overline{2}$                            | 3 | $\overline{\mathbf{4}}$      | риалы<br>5                 | 6                    | $\overline{7}$     |
| $\mathbf{1}$   | ЛК-5.1                                    |   | $JIB-5.1$                    | $E-1, M-2$                 | $CH-5$               | K-1, K-2,          |
|                |                                           |   |                              | $E-10, E-12$               |                      | $K-3$              |
| $\overline{2}$ |                                           |   | $\overline{\text{JIB}}$ -5.1 | $E-1, M-2$                 | $CH-5$               | K-1, K-2,          |
|                |                                           |   |                              | Б-10, Б-12, Б-8, Б-11      |                      | $K-3$              |
| $\overline{3}$ | ЛК-5.2                                    |   | $JIB-5.1$                    | $E-1, M-2$                 | $CH-5$               | K-1, K-2,          |
|                |                                           |   |                              | Б-10, Б-12, Б-8, Б-11      |                      | $K-3$              |
| $\overline{4}$ |                                           |   | $\overline{\text{JIB-5.2}}$  | $E-1, M-2$                 | $CM-5$               | K-1, K-2,          |
|                |                                           |   |                              | $E-10, E-12$               |                      | $K-3$              |
|                |                                           |   |                              |                            |                      |                    |
| 5              | ЛК-5.2                                    |   | ЛБ-5.2                       | $E-1, M-2$                 | $CM-5$               | $K-1, K-2,$        |
|                |                                           |   |                              | $E-10, E-12$               |                      | $K-3$              |
| 6              |                                           |   | ЛБ-5.3                       | $E-1, M-2$                 | $CH-5$               | K-1, K-2,<br>$K-3$ |
| $\tau$         | ЛК-5.2                                    |   | ЛБ-5.3                       | $E-10, E-12$<br>$E-1, M-2$ | $CH-5$               | K-1, K-2,          |
|                |                                           |   |                              | $E-10, E-12$               |                      | $K-3$              |
| 8              |                                           |   | $JIB-5.3$                    | $E-1, M-2$                 | $CH-5$               | K-1, K-2,          |
|                |                                           |   |                              | $E-10, E-12$               |                      | $K-3$              |
| 9              | ЛК-5.3                                    |   | ЛБ-5.3                       | $E-1, M-2$                 | $CM-5$               | $K-1, K-2,$        |
|                |                                           |   |                              | $E-10, E-12$               |                      | $K-3$              |
| 10             |                                           |   | ЛБ-5.4                       | $E-1, M-2$                 | $CH-5$               | $K-1, K-2,$        |
|                |                                           |   |                              | Б-10, Б-12, Б-6, Б-7       |                      | $K-3$              |
| 11             | ЛК-6.1                                    |   | ЛБ-5.4                       | $E-1, M-2$                 | $CM-5$               | K-1, K-2,          |
|                |                                           |   |                              | Б-10, Б-12, Б-6, Б-7       |                      | $K-3$              |
| 12             |                                           |   | $JIB-5.4$                    | $E-1, M-2$                 | $CH-5$               | K-1, K-2,          |
|                |                                           |   |                              | Б-10, Б-12, Б-6, Б-7       |                      | $K-3$              |
| 13             | ЛК-7.1                                    |   | ЛБ-5.4                       | $E-1, M-2$                 | $CM-5$               | K-1, K-2,          |
|                |                                           |   |                              | Б-10, Б-12, Б-6, Б-7       |                      | $K-3$              |
| 14             |                                           |   | ЛБ-6.1                       | $E-1, M-2$                 | CH-6                 | K-1, K-2,          |
|                |                                           |   |                              | $E-10, E-12$               |                      | $K-3$              |
| 15             | ЛК-7.2                                    |   | ЛБ-6.2                       | $E-1, M-2$                 | <b>CH-6</b>          | $K-1, K-2,$        |
|                |                                           |   |                              | $E-10, E-12$               |                      | $K-3$              |
| 16             |                                           |   | ЛБ-6.2                       | $E-1, M-2$                 | <b>CH-6</b>          | K-1, K-2,          |
|                |                                           |   |                              | $E-10, E-12$               |                      | $K-3$              |
| 17             | ЛК-7.3                                    |   | $JIB-7.1$                    | $E-1, M-2$                 | $CH-7$               | $K-1, K-2,$        |
|                |                                           |   |                              | Б-9, Б-10, Б-12            |                      | $K-3$              |
| 18             |                                           |   | $JIB-7.1$                    | $E-1, M-2$                 | $CH-7$               | K-1, K-2,          |
|                |                                           |   |                              | Б-9, Б-10, Б-12            |                      | $K-3$              |
|                |                                           |   |                              |                            |                      | К-5 (экза-         |
|                |                                           |   |                              |                            |                      | MeH)               |

(2 семестр ДО)

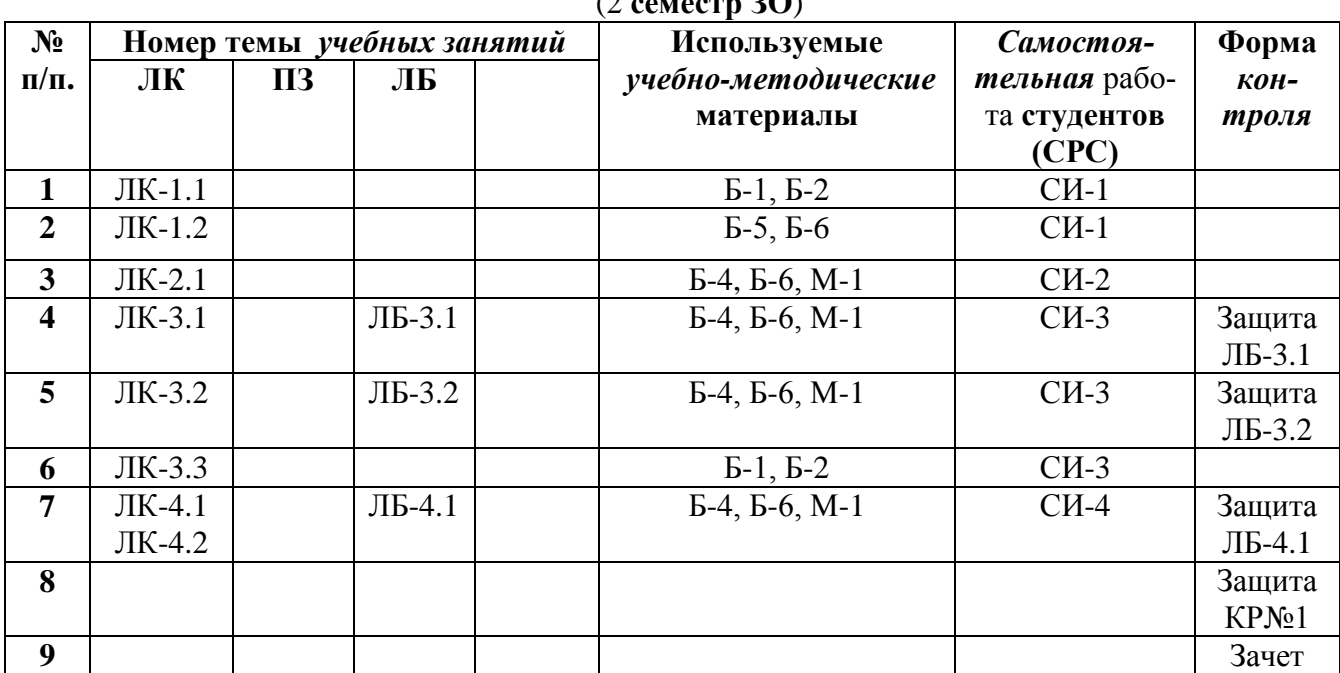

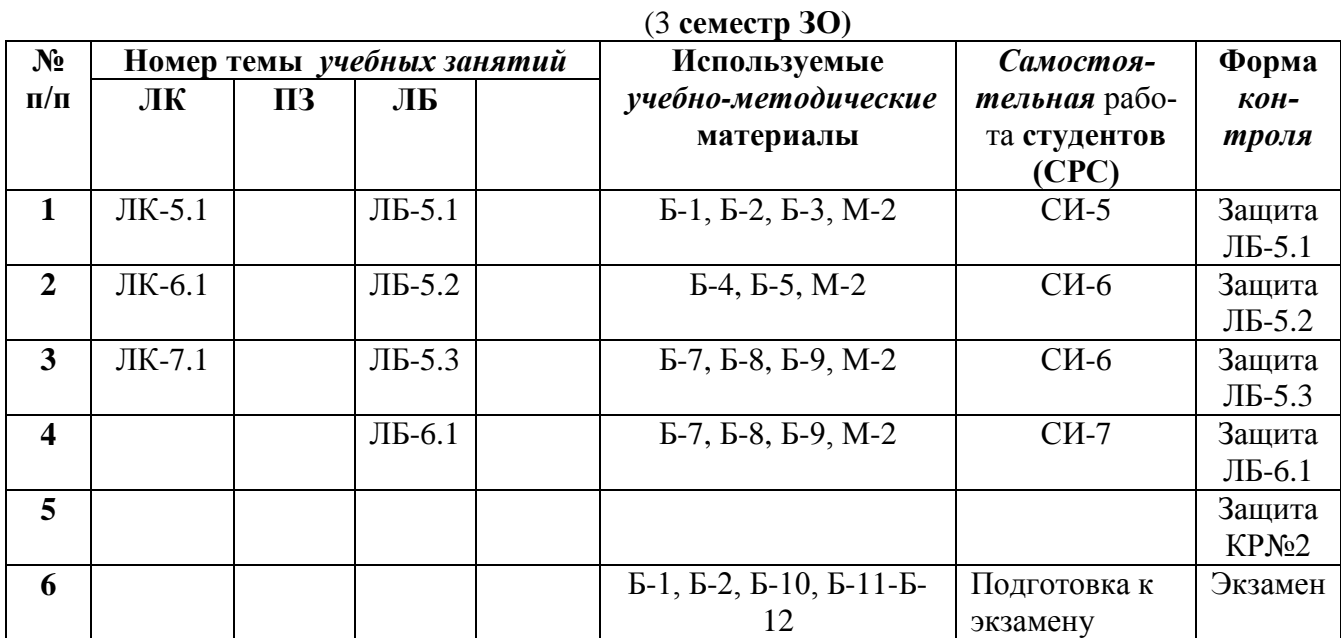

#### (2 **семестр ЗО**)

## Таблица 7.1 Обеспечение образовательного процесса по образовательной программе 29.03.03 «*Технология полиграфического и упаковочного производства*» (профиль «Технология и дизайн упаковки») учебной и учебно-методической

литературой

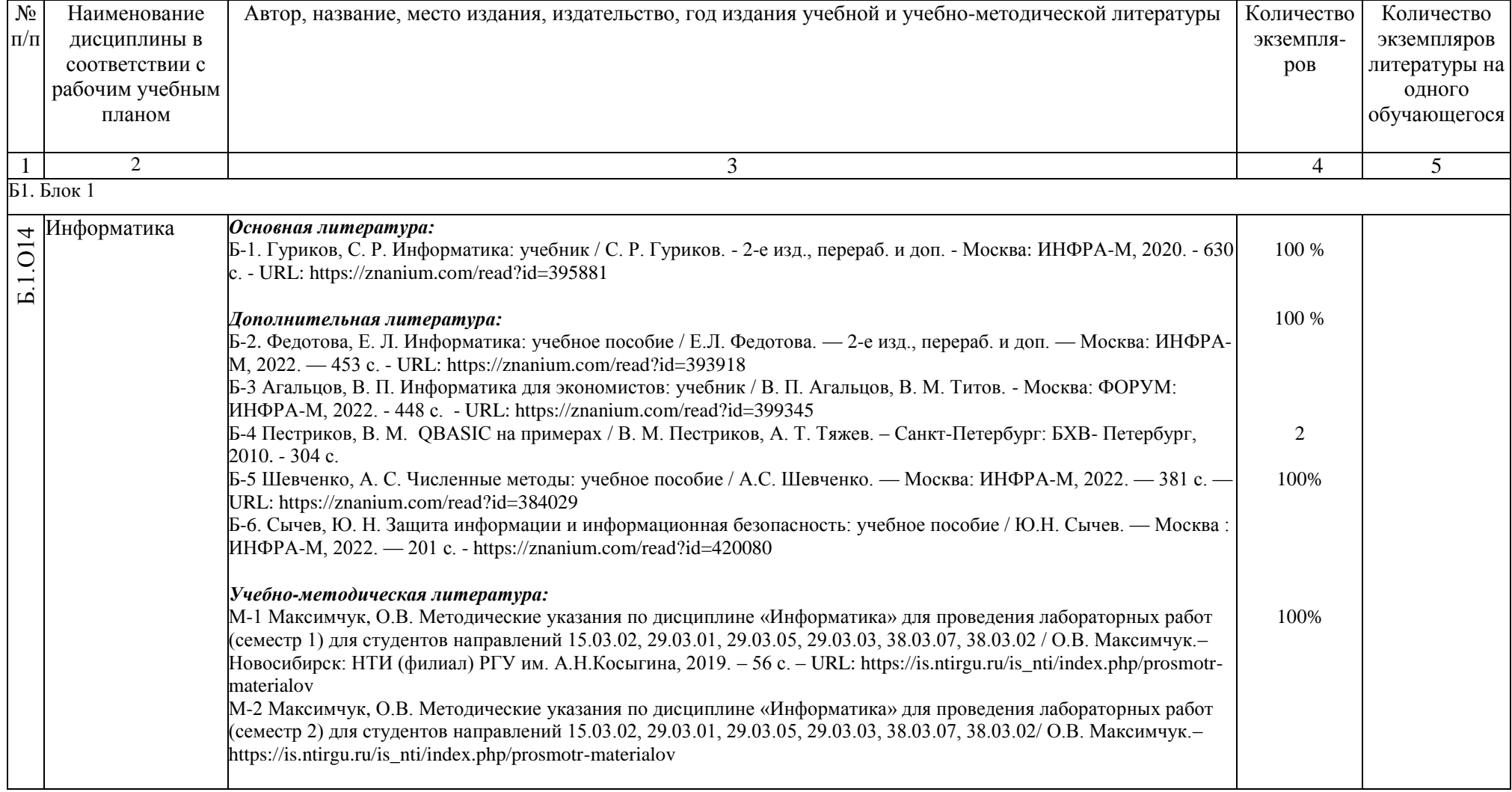

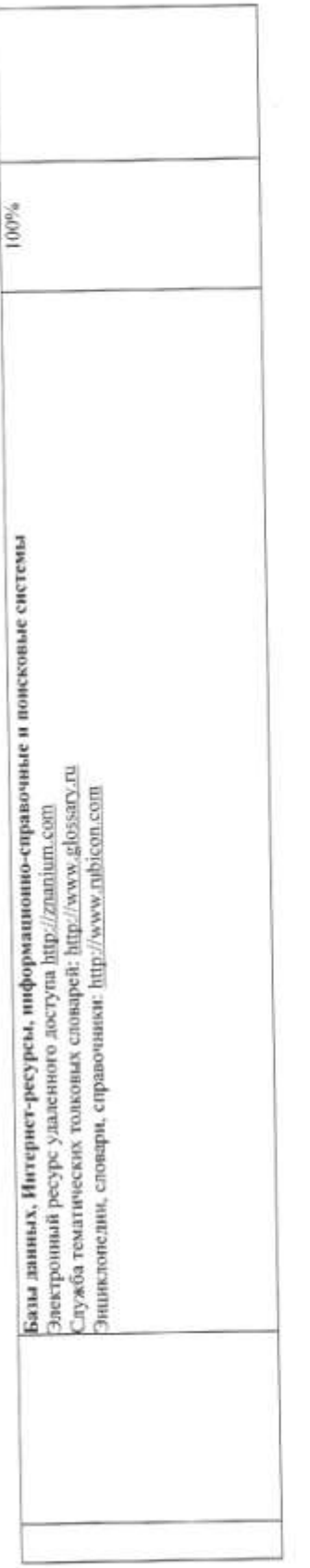

lamo  $1/2$  or  $40^{\circ}$ pacuaud печная подпись  $\varphi$ Заведующая библиотской

 $\mathcal{C}$ 

## 10 ПРОТОКОЛ СОГЛАСОВАНИЯ РАБОЧЕЙ ПРОГРАММЫ С ДРУГИМИ ДИСЦИПЛИНАМИ НАПРАВЛЕНИЯ НА 2022/2023 УЧЕБНЫЙ ГОД

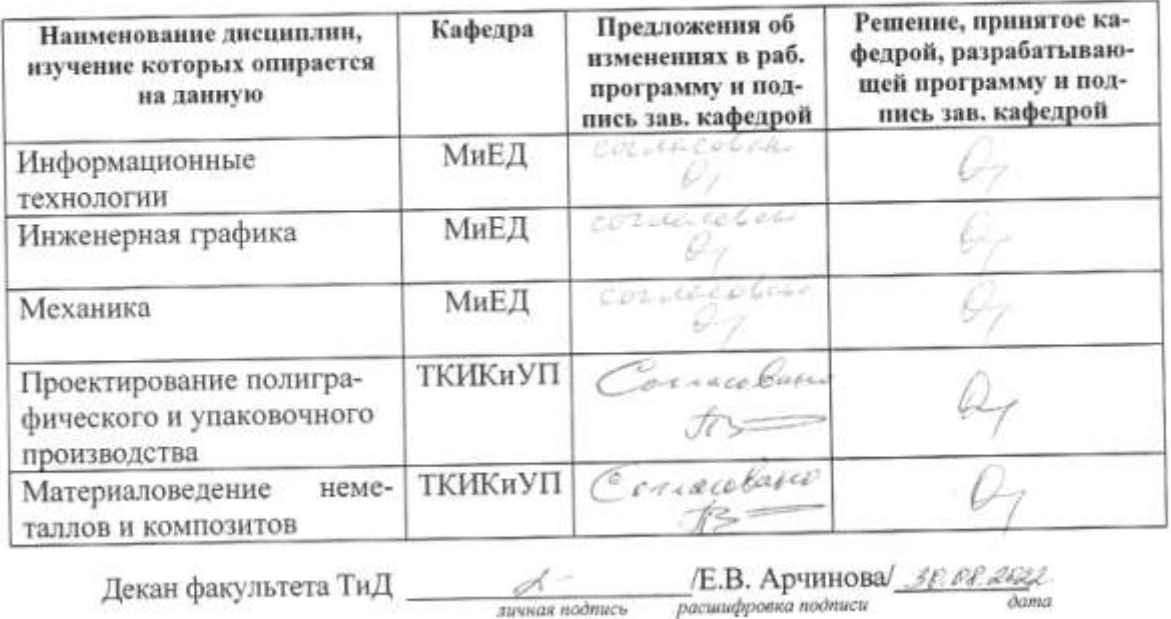

 $\frac{\sqrt{2}}{\sqrt{2}}$  /E.Г. Панферова 60.08.22 Декан факультета ЗОиЭ\_

## **11 ДОПОЛНЕНИЯ И ИЗМЕНЕНИЯ К РАБОЧЕЙ ПРОГРАММЕ НА 20\_\_/20\_\_ УЧ. ГОД.**

В рабочую программу вносятся следующие изменения:

1) …………………………………..; 2) …………………………………...

Рабочая программа пересмотрена на заседании кафедры \_\_\_\_\_\_\_

 $\left\langle \left\langle \right\rangle \right\rangle$   $\left\langle \left\langle \right\rangle \right\rangle$   $\left\langle \left\langle \right\rangle \right\rangle$   $\left\langle \left\langle \right\rangle \right\rangle$   $\left\langle \left\langle \right\rangle \right\rangle$   $\left\langle \left\langle \right\rangle \right\rangle$   $\left\langle \left\langle \right\rangle \right\rangle$   $\left\langle \left\langle \right\rangle \right\rangle$   $\left\langle \left\langle \right\rangle \right\rangle$   $\left\langle \left\langle \right\rangle \right\rangle$   $\left\langle \left\langle \right\rangle \right\rangle$   $\left\langle \left\langle \right\r$ 

Заведующий кафедрой

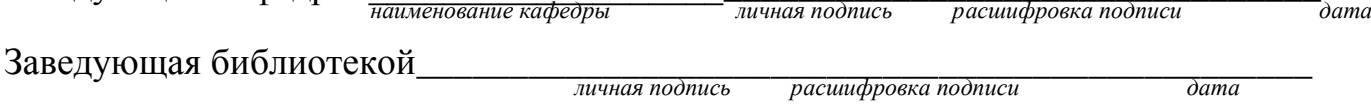

## **ПРИЛОЖЕНИЕ А**

**Таблица А.1**

## Оценка знаний студентов по балльно-рейтинговой системе **по дисциплине «Информатика»,**

**направление 29.03.03 «Технология полиграфического и упаковочного производства»**

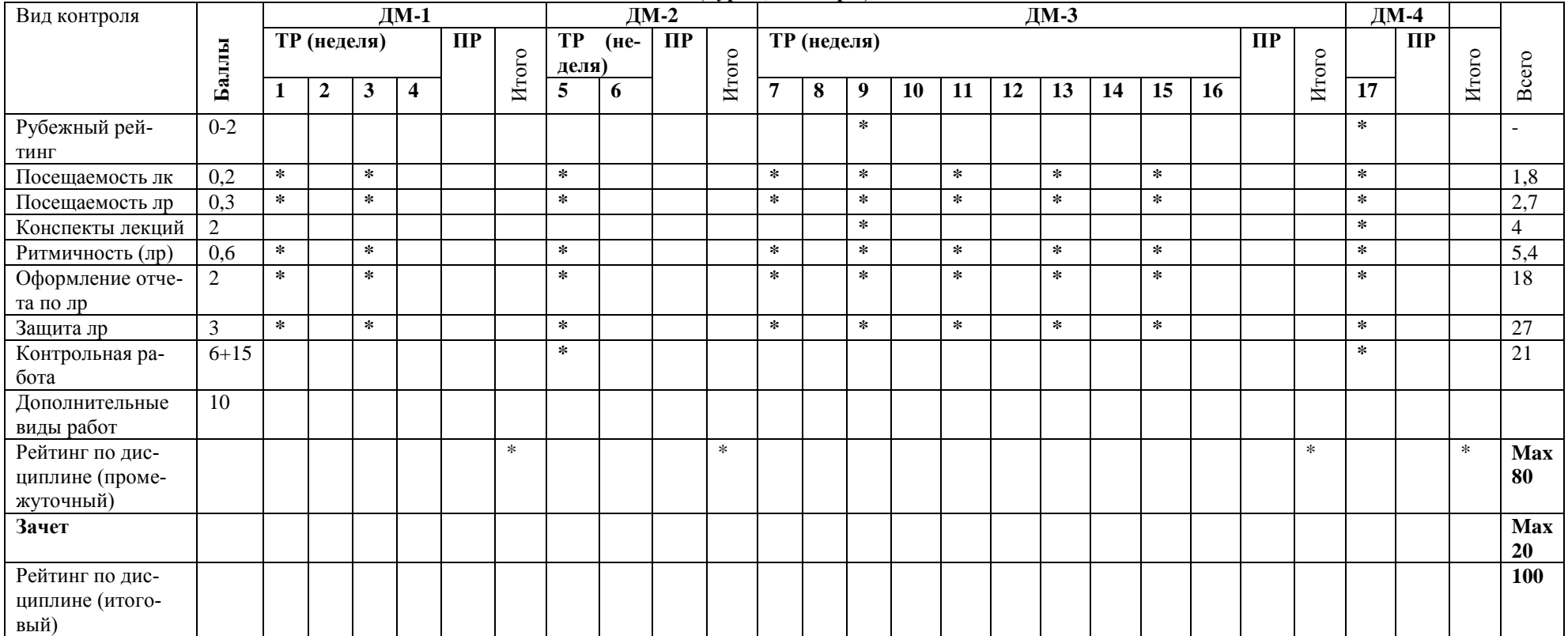

**(курс 1, семестр 1)**

Примечание: ДМ-дисциплинарный модуль; ТР-текущий рейтинг; РР-рубежный рейтинг; ПР-промежуточный рейтинг

Преподаватель: \_\_\_\_\_\_\_\_\_\_\_\_\_\_\_\_\_\_\_\_\_\_\_\_\_\_\_\_\_\_\_\_\_\_\_\_\_\_\_\_\_\_\_

Зав. кафедрой: \_\_\_\_\_\_\_\_\_\_\_\_\_\_\_\_\_\_\_\_\_\_\_\_\_\_\_\_\_\_\_\_\_\_\_\_\_\_\_\_\_\_\_\_

#### (курс 1, семестр 1)

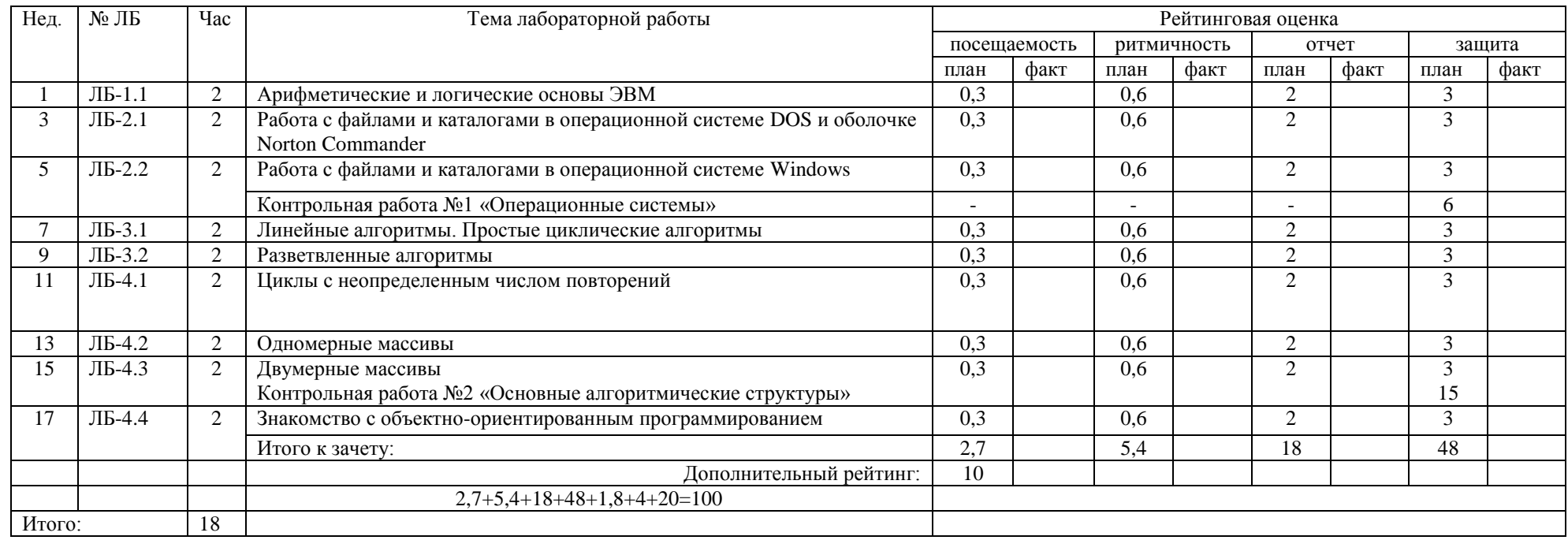

Примечание: Посещаемость лекций - 0,2\*9 = 1,8 баллов; проверка наличия конспектов лекций (недели 9 и 17) - 2,0\*2=4 балла;

Выполнение лабораторной работы в срок (ритмичность) 0,6 балла, отсутствие - 0 баллов, отработка - 0,3 балла. Дополнительны виды работ - 10 баллов.

Зачет - 20 баллов.

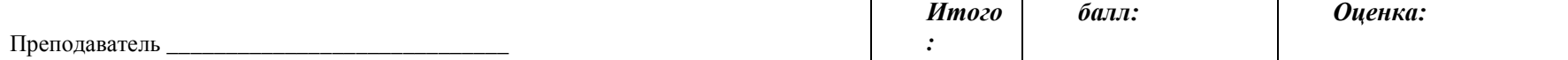

#### **Таблица А.3.**

#### **Оценка знаний студентов по балльно-рейтинговой системе по дисциплине «Информатика», направление 29.03.03 «Технология полиграфического и упаковочного производства»**

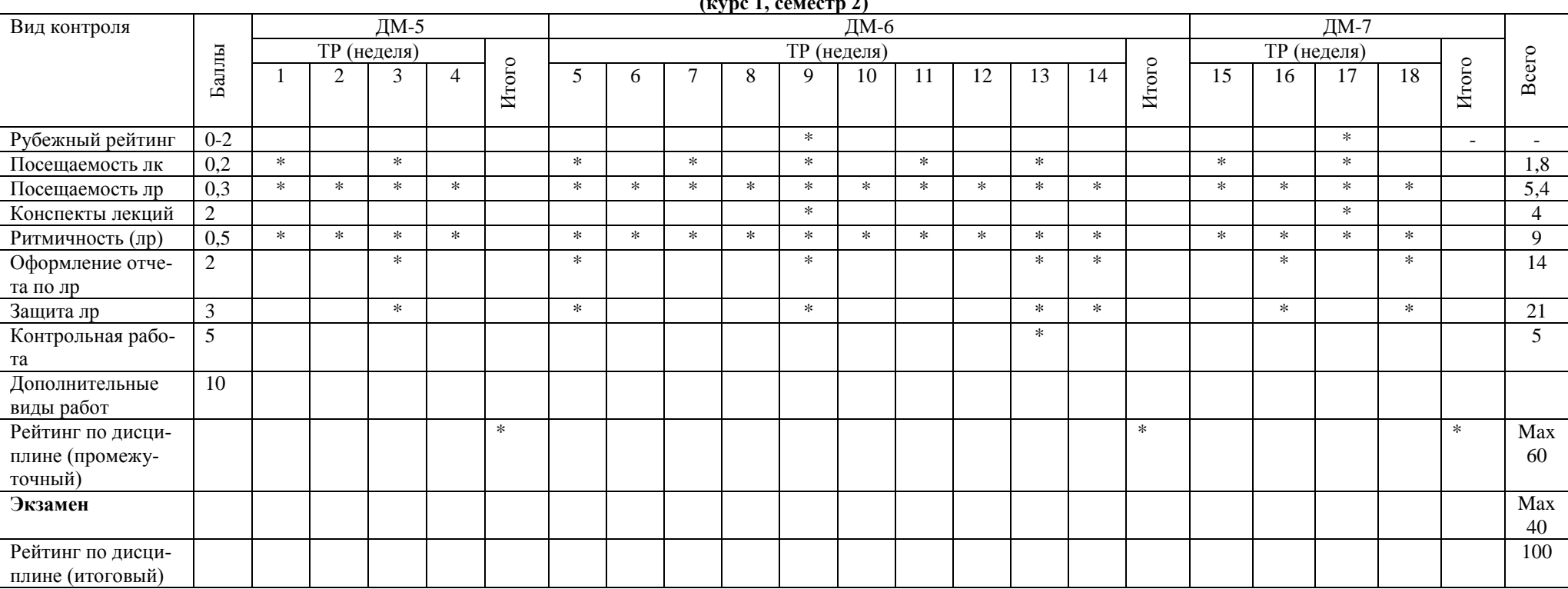

**(курс 1, семестр 2)**

Примечание: ДМ-дисциплинарный модуль; ТР-текущий рейтинг; РР-рубежный рейтинг; ПР-промежуточный рейтинг Преподаватель: \_\_\_\_\_\_\_\_\_\_\_\_\_\_\_\_\_\_\_\_\_\_\_\_\_\_\_\_\_\_\_\_\_\_\_\_\_\_\_\_\_\_\_

Зав. кафедрой: **\_\_\_\_\_\_\_\_\_\_\_\_\_\_\_\_\_\_\_\_\_\_\_\_\_\_\_\_\_\_\_\_\_\_\_\_\_\_\_\_\_\_\_\_**

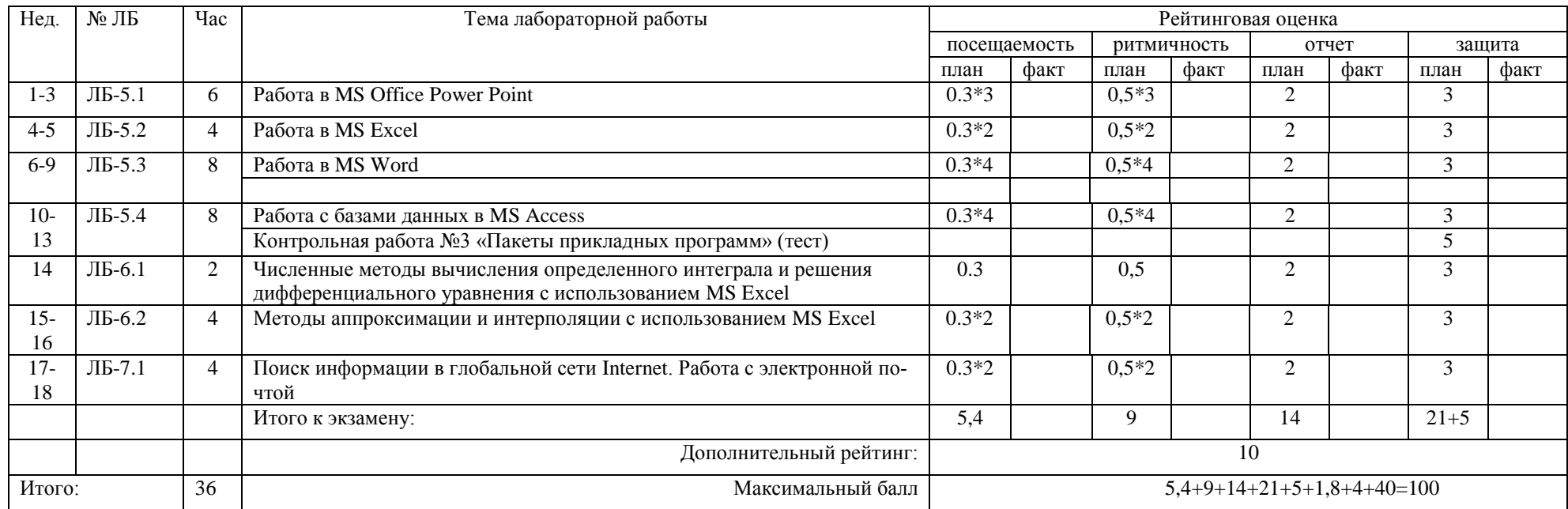

#### Таблица А.4. - Рейтинговый лист по дисциплине «Информатика» студента гр. У-\_\_ \_\_\_\_\_\_\_\_\_\_\_\_\_\_\_\_\_\_\_\_\_\_\_\_\_\_\_\_\_\_\_\_ (курс 1, семестр 2)

Примечание: Посещаемость лекций – 0,2\*9 = 1,8 баллов; проверка наличия конспектов лекций (недели 9 и 17) – 2,0\*2=4 балла;

полнись

Выполнение лабораторной работы в срок (ритмичность) 0,5 балла, отсутствие – 0 баллов, отработка – 0,25 балла.

Экзамен – до 40 баллов.

Отлично - 91 -100 баллов.

Хорошо - 75-90 баллов,

Удовлетворительно - 60-74 баллов,

Неудовлетворительно - менее 60 баллов.

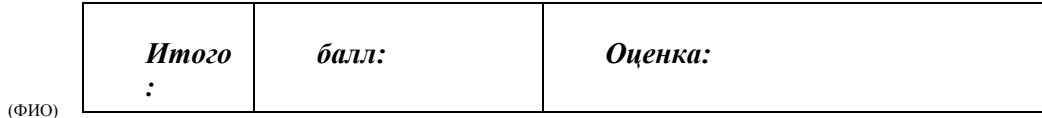

Преподаватель Преподаватель

## ПРИЛОЖЕНИЕ Б

#### Таблица Б.1

#### Оценка знаний студентов по балльно-рейтинговой системе по дисциплине «Информатика»,

#### направление 29.03.03«Технология полиграфического и упаковочного производства» (заочная форма обучения)

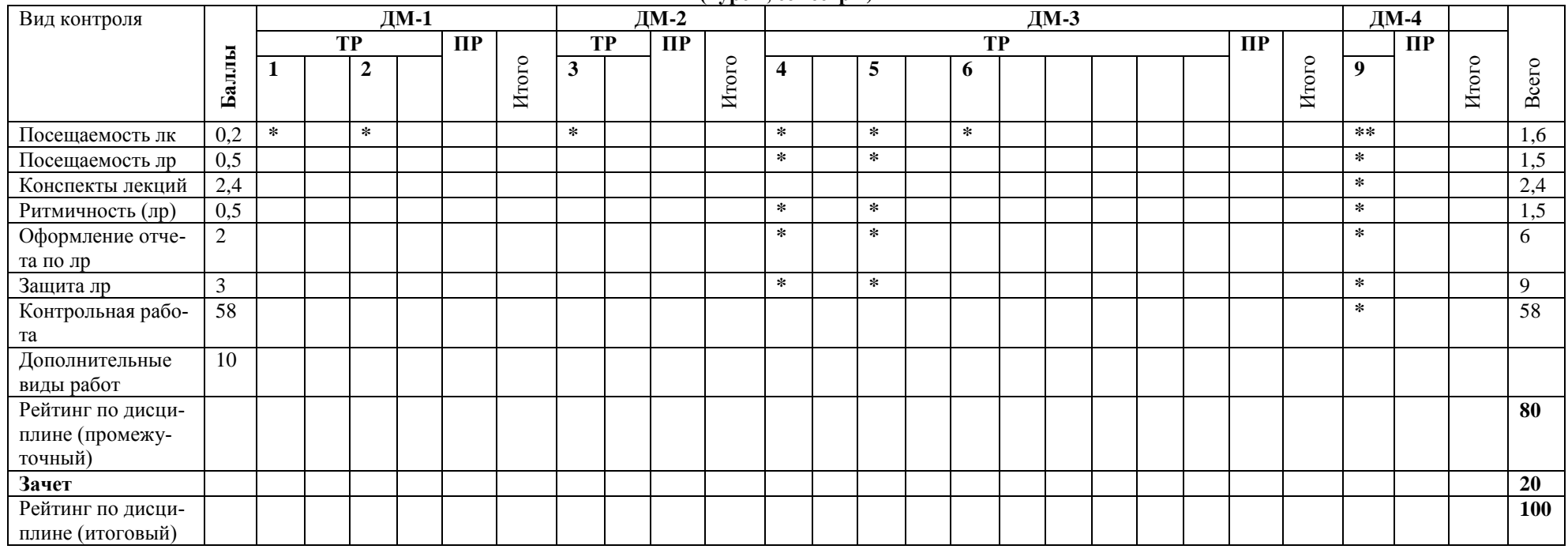

 $(kvpc 1, cemec\n$ 

Примечание: ДМ-дисциплинарный модуль; ТР-текущий рейтинг; РР-рубежный рейтинг; ПР-промежуточный рейтинг

Преподаватель: Преподаватель: Преподаватель: Преподаватель: Преподаватель: Преподаватель: Преподаватель: Преподаватель: Преподаватель: Преподаватель: Преподаватель: Преподаватель: Преподаватель: Преподаватель: Преподавател

#### Таблица Б.2. - Рейтинговый лист по дисциплине «Информатика» студента гр. ЗУ-\_\_ \_\_\_\_\_\_\_\_\_\_\_\_\_\_\_\_\_\_\_\_\_\_\_\_\_\_\_\_\_\_\_\_\_\_\_\_\_\_\_\_\_\_\_\_\_\_\_ **(курс 1, семестр 2)**

![](_page_36_Picture_194.jpeg)

Примечание: Посещаемость лекций –**1,6 баллов**; проверка наличия конспектов лекций –2,4 **балла**;

 Выполнение лабораторной работы в срок (ритмичность) **0,5** балла, отсутствие – **0** баллов, отработка – **0,25** балла. Дополнительны виды работ – 10 баллов. Зачет – 0-20 баллов.

![](_page_36_Picture_195.jpeg)

Преподаватель \_\_\_\_\_\_\_\_\_\_\_\_\_\_\_\_\_\_\_\_\_\_\_\_\_\_\_\_\_

#### **Таблица Б.3.**

#### **Оценка знаний студентов по балльно-рейтинговой системе по дисциплине «Информатика», направление 29.03.03«Технология полиграфического и упаковочного производства» (заочная форма обучения) (курс 2, семестр 3)**

![](_page_37_Picture_212.jpeg)

Примечание: ДМ-дисциплинарный модуль; ТР-текущий рейтинг; РР-рубежный рейтинг; ПР-промежуточный рейтинг Преподаватель: \_\_\_\_\_\_\_\_\_\_\_\_\_\_\_\_\_\_\_\_\_\_\_\_\_\_\_\_\_\_\_\_\_\_\_\_\_\_\_\_\_\_\_

Зав. кафедрой: **\_\_\_\_\_\_\_\_\_\_\_\_\_\_\_\_\_\_\_\_\_\_\_\_\_\_\_\_\_\_\_\_\_\_\_\_\_\_\_\_\_\_\_\_**

#### Таблица Б.4. - Рейтинговый лист по дисциплине «Информатика» студента гр. ЗУ-\_\_ \_\_\_\_\_\_\_\_\_\_\_\_\_\_\_\_\_\_\_\_\_\_\_\_\_\_\_\_\_\_\_\_\_\_\_\_\_\_\_\_\_\_\_\_\_\_\_ **(курс 2, семестр 3)**

![](_page_38_Picture_278.jpeg)

Примечание: Посещаемость лекций – 0**,6 баллов**; проверка наличия конспектов лекций – 2,4 **балла**;

Выполнение лабораторной работы в срок (ритмичность) **0,5** балла, отсутствие – **0** баллов, отработка – **0,25** балла.

**Экзамен** – до **40 баллов**.

Отлично – 91 -100 баллов,

Хорошо **– 75-90** баллов**,** 

![](_page_38_Picture_279.jpeg)

![](_page_38_Picture_280.jpeg)